# Table des Matières

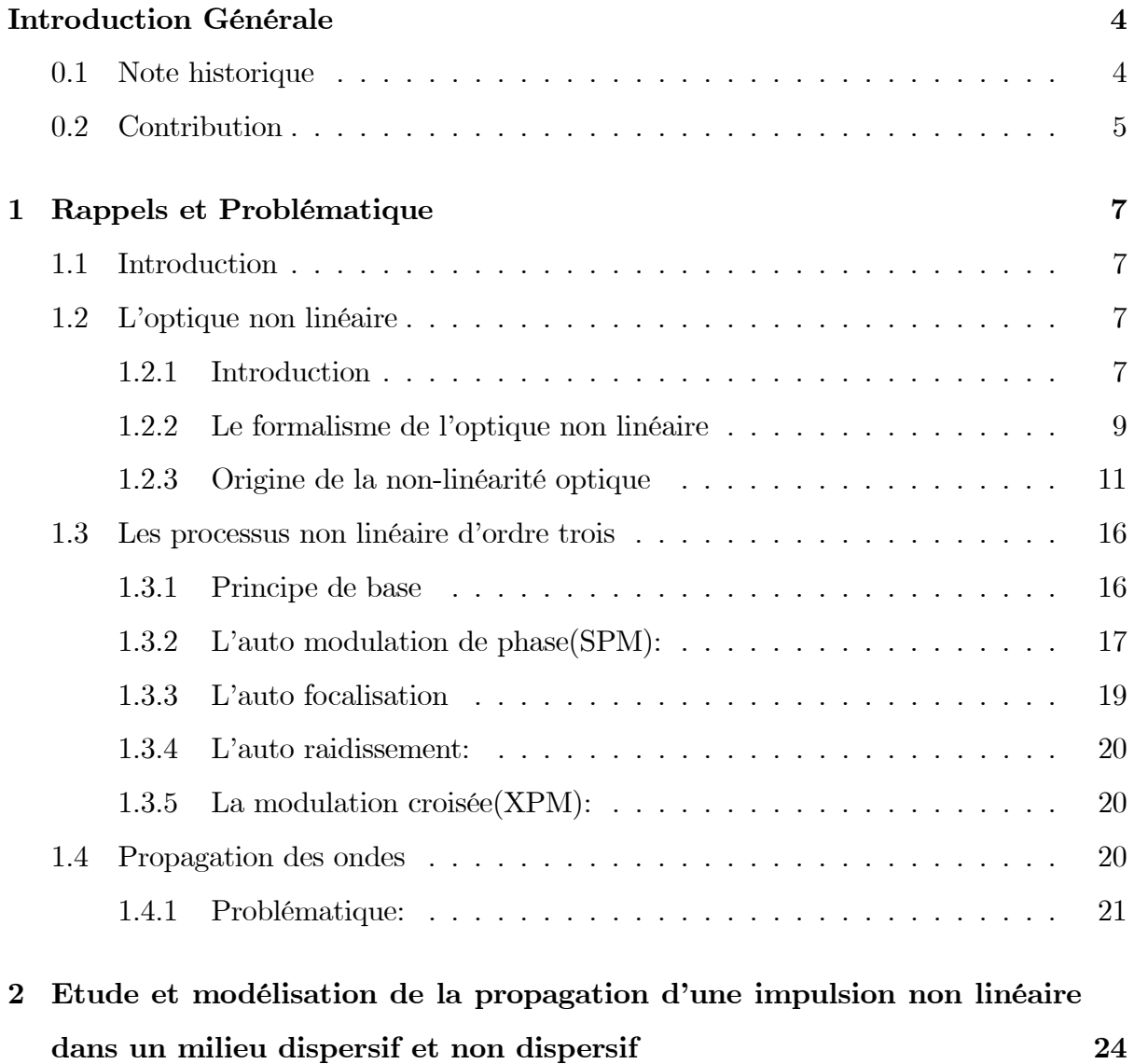

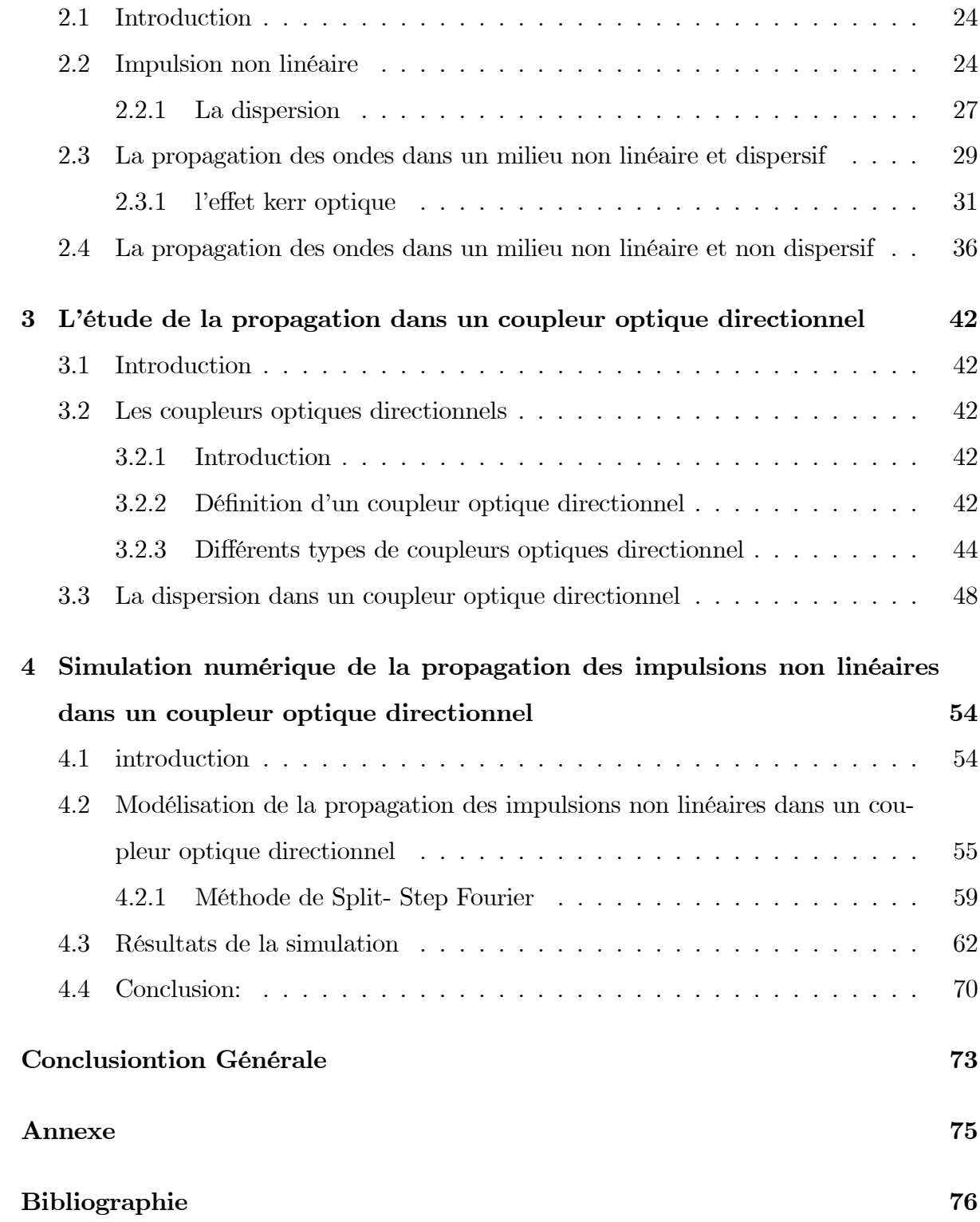

## INTRODUCTION GENERALE

# Introduction

## 0.1 Note historique

La communication représente désormais une valeur indispensable pour le progrès de l'humanité. Le nombre d'utilisateurs des systèmes décommandassions et la quantité d'information véhiculée ne cesse d'augmenterez Le augmenterez Le système le plus prometteur à l'heure actuelle est indiscutablement le transport de l'information

par la lumière se propageant très vite dans un guide d'onde : la fibre optique en silice[1]Jusqu'au début des années 1980,

les différentes fonctions de traitement des signaux optiques étaient essentiellement assurées par l'électronique.

L'invention et le développement des amplificateurs/régénérateurs à fibre dopée erbium[2], et les coupleurs optiques directionnels ont alors venus révolutionner les télécommunications par fibre. Cette nouvelle technologie tout optique, qui combine le principe d'émission stimulée dans l'erbium

avec les propriétés guidantes de la fibre, permet,en s'affranchissant des étapes de conversions optique-électronique et électronique-optique d'augmenter

les débits de transmission,La fibre peut être ainsi un amplificateur optique, un commutateur optique, un convertisseur de longueur d'onde, une source à solitons, un compresseur de bruit, un filtre, une mémoire optique ...

Les coupleurs directionnels à fibres optiques sont très utilisés dans les systèmes de communications optiques modernes. La bande passante dans le coupleur directionnel est d'habitude limitée par la dispersion intermodale plutôt que par la dispersion de la vitesse de groupe dans les fibres (ou guides) qui forment le coupleur.

L'utilisation de trains des impulsions non linéaires (solitons) ultra-rapides, impulsions optiques brèves et stables obtenues lorsque l'effet Kerr compense exactement la dispersion

des vitesses de groupe dans la fibre,et la dispersion intermodale (ou la dispersion du coefficient de couplage) dans les coupleurs directionnels qui sont des composants courts. Cependant, la a fait l'objet de développements intensifs ces dernières années pour les transmissions ransocéaniques[14].

## 0.2 Contribution

Dans notre travail, nous nous sommes intéressé plus particulièrement au problème majeur qui a lieu dans les coupleurs optiques directionnels lors

de la propagation d'un signal, c'est le phénomène de dispersion.

Pour cela, nous sommes amenés à faire une étude et une modélisation de la propagation dans un milieu non linéaire et non dispersif après dans un milieu

non linéaire et dispersif. La modélisation, nous a conduit à une équation différentielle partielle non linéaire connue au optique sous le nom Schrödinger non linéaire, qui nécessite une résolution numérique.

Ce mémoire est configuré de la manière suivante:

Un premier chapitre dédie au " Rappels". Nous décrivons quelques principes physiques généraux sur l'optique non linéaire, où nous avons posé notre problème.

En suite, le deuxième chapitre s'attachera à l'étude de la propagation d'une impulsion lumineuse non linéaire dans un milieu matériel. Dans un premier temps nous allons considérer que le milieu est non dispersif, en suite le milieu est dispersif. Pour cela nous présenterons les propriétés générales de la dispersion et le modèle de l'effet Kerr optique non linéaire sur le quel est basé notre travail.

Le chapitre trois à pour objet d'étudier la dispersion dans un coupleur optique directionnel.

Finalement, le dernier chapitre est consacré à la simulation numérique de la propagation des impulsions non linéaires dans un coupleur optique

directionnel, en utilisant la méthode numérique Split- Step Fourier.

Enfin, une conclusion termine notre travail.

## PREMIER CHAPITRE

# Rappels et Problématique

# Chapitre 1

# Rappels et Problématique

## 1.1 Introduction

Dans ce chapitre, nous présentons des rappels sur l'optique non linéaire,et on se propose d'introduire les notions physiques essentielles à l'étude de la propagation d'une impulsion non linéaire dans un milieu matériel.

## 1.2 L'optique non linéaire

#### 1.2.1 Introduction

Quand on applique un champ électrique à la matière constituée de charges positives (ions, noyaux) et de charges négatives (électrons), par la force de Lorentz, ces charges se déplacent suivant la direction du champ appliqué. Les ions positifs ayant une masse considérablement supérieure à celle des électrons, on peut considérer que seuls les électrons sont en mouvement. [4]Dans les diélectriques ces charges ne sont pas libres, mais les liaisons possèdent une certaine élasticité, et ainsi l'application d'un champ électrique crée des dipôles dans le matériau. Ces dipôles vont alors se mettre à osciller à la fréquence d'excitation . L'effet du champ magnétique sur les particules chargées est beaucoup plus

faible peut être négligé[3].

La relation reliant la polarisation induite dans le milieu et le champ électrique s'écrit dans l'espace des fréquences:

$$
\overrightarrow{P}(\omega) = \chi(\omega) \overrightarrow{E}(\omega) \tag{1.1}
$$

Où  $\chi(\omega)$ représente la susceptibilité électrique linéaire du milieu.

Les lasers sont des sources de lumière cohérente, caractérisées par un très haut degré de monochromaticité, une grande directionnalité et une forte intensité.. Pour illustrer cette dernière propriété, considérons le cas d'un petit laser a rubis (le premier laser a avoir etc invente par Maiman en 1960) ayant un milieu actif d'ununl  $cm<sup>3</sup>$ . En fonctionnement déclenche, un tel laser peut émettre en 10  $ns$  environ $10^{18}$  photons de longueur d'onde 694nm.

#### 1.2.2 Le formalisme de l'optique non linéaire

Lorsqu'un milieu matériel est mis en présence d'un champ électrique, il est susceptible de modifier ce champ en créant une polarisation .

Cette réponse du matériau à l'excitation peut dépendre du champ de différentes façons[5]. L'optique non linéaire regroupe l'ensemble des phénomènes optiques présentant une réponse non linéaire par rapport à ce champ électrique,

c'est-à-dire une réponse non proportionnelle à  $\overrightarrow{E}$ . En présence d'une onde électromagnétique du domaine de l'optique (longueur d'onde de l'ordre de 1000nm), autrement dit, de lumière, beaucoup de matériaux sont transparents.

La polarisation crée par une onde lumineuse traversant un matériau s'écrit sous la forme:

$$
\overrightarrow{P} = \overrightarrow{P}^{(1)} + \overrightarrow{P}^{(2)} + \overrightarrow{P}^{(3)} + \cdots + \overrightarrow{P}^{(i)}
$$

où  $\overrightarrow{P}^{(i)}$ est la polarisation d'ordre *i* en puissances du champ électrique. Plus précisément, on peut montrer que pour *i* ondes de fréquences  $\omega_1, \dots, \omega_i$  on note les amplitudes  $\overrightarrow{E}(\omega_i)$ , la polarisation suivante est crée:

$$
\overrightarrow{P}^{(i)}(\omega_1 + \cdots + \omega_i) = \varepsilon_0 \chi^{(i)}(\omega_1, \cdots, \omega_i) \overrightarrow{E}(\omega_1) \cdots \overrightarrow{E}(\omega_i)
$$

où  $\varepsilon_0$  est la permittivité électrique du vide, et  $\chi^{(i)}(\omega_1,\dots,\omega_i)$  est le tenseur de susceptibilité électrique d'ordre i qui dépend du matériau utilisé.

Cette dernière expression montre que l'onde crée a une fréquence différente des ondes initialement présentes.

Une interprétation des non linéarités apparaissant dans la polarisation provient de l'aspect microscopique de la matière. Chaque atome d'un matériau

diélectrique est entouré d'un nuage électronique susceptible de se déformer sous l'action de  $\overrightarrow{E}$ , [6]ce qui crée un dipôle électrique. Ce dipôle, pour une

petite déformation, est proportionnel à  $\overrightarrow{E}$ , mais si la déformation est trop importante, ce n'est plus le cas. La somme de tous les dipôles est alors la

polarisation introduite plus haut, d'où sa non linéarité. On peut utiliser un raisonnement analogue dans le cas des métaux et des plasmas: les électrons

libres subissent, de la part du champ excitateur, une force de Lorentz dépendant de la vitesse des électrons, et donc de la polarisation. Ainsi, ces milieux peuvent également présenter des effets non linéaires.

#### Classification des effets non linéaires

Chaque type de matériau présente des susceptibilités électriques différentes. Ils donnent donc des effets non linéaires de différents ordres.

On classe alors ces effets suivant cet ordre.

Premier ordre:seul le premier terme de la polarisation intervient

$$
\overrightarrow{P}^{(1)}(\omega) = \varepsilon_0 \chi^{(1)}(\omega) \overrightarrow{E}(\omega)
$$

Il s'agit de l'optique linéaire classique où la fréquence de l'onde créée est forcément égale à celle de l'onde initiale. L'effet alors observé est

la réfraction des ondes.

Second ordre:la polarisation s'écrit

$$
\overrightarrow{P}^{(2)}(\omega_1+\omega_2)=\varepsilon_0\chi^{(2)}(\omega_1,\omega_2)\overrightarrow{E}(\omega_1)\overrightarrow{E}(\omega_2)
$$

On peut notamment citer les effets suivants:

La génération de la fréquence somme  $(\omega_1 + \omega_2)$ , la génération de seconde harmonique lorsque( $\omega_1 = \omega_2$ )(lasers doublés en fréquence).

Troisième ordre: la polarisation s'écrit:

$$
\overrightarrow{P}^{(3)}(\omega_1 + \omega_2 + \omega_3) = \varepsilon_0 \chi^{(3)}(\omega_1, \omega_2, \omega_3) \overrightarrow{E}(\omega_1) \overrightarrow{E}(\omega_2) \overrightarrow{E}(\omega_3)
$$

On peut citer les effets suivants:

- Le mélange paramétrique à quatre ondes, dont un cas particulier est la génération de troisième harmonique (laser UV).

- Les diffusions élastiques Raman, Brillouin,l'effet Kerr.

- La diffusion inélastique Stokes, l'absorption à deux photons et l'émission à deux photons.

#### 1.2.3 Origine de la non-linéarité optique

Un matériau peut être éssentiellement considéré comme un ensemble de particules chargées (ions et électrons). Soumises à un champ électrique, les charges tendent à se déplacer :les charges positives dans le sens du champ électrique,les charges négatives dans le sens opposé.

Dans un matériau conducteur,[8] les électrons peuvent se déplacer à travers le matériau aussi longtemps que le champ électrique est appliqué,donnant lieu à un courant électrique,dans le cas d'un diélectrique,qui est d'usage beaucoup plus courant en optique , les particules chargées sont liées fortement les unes aux autres, bien que leurs liens conservent une certaine élasticité.Ainsi, en présence d'un champ électrique, les charges ont un mouvement uniquement transitoire et s'éloignentéloignentéloignentéloignenteloignent légèrement de leur position d'origine. Ces petits déplacements élémentaires(charges positives d'un côté, charges négatives de 1' autre) se traduisent par 1' apparition dans le matériau de moments dipolaires élèctriques induits. En d'autres termes, 1'effet d'un champ élèctrique sur un diélectrique est d'induire une polarisation[7].

Une onde laser correspond à un champ élèctromagnetique oscillant a une fréquence de 1'ordre de  $10^{13}$  à  $10^{15}$  Hz. Sous 1'action du champ élèctrique d'une telle onde, les charges d'un diélectrique sont soumises à un mouvement oscillant de même fréquence, formant un ensemble de dipôles oscillants. L'effet du champ magnétique sur les particules chargées est quant à lui beaucoup plus faible, et peut être négligé.

De plus, les ions positifs ayant souvent une masse considérablement supérieure à celle des électrons, il est possible de considérer en bonne approximation que seuls les électrons sont animés d'un mouvement.

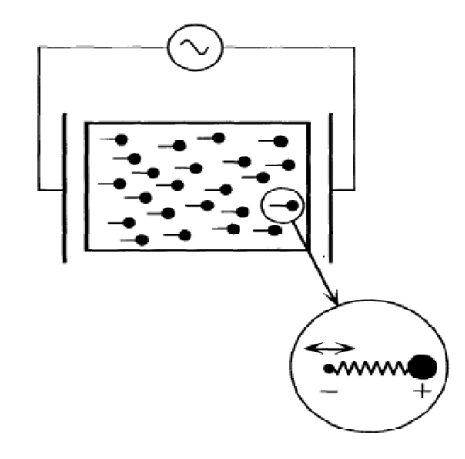

Figure 1.1: Représentation schématique du mouvement des particules chargées dans un milieu diélectrique soumis à un champ électrique oscillant de fréquence optique.

De façon générale, la réponse d'un électron à un champ électrique optique correspond à celle d'une particule dans un potentiel anharmonique, on peut décrire une telle situation a 1'aide d'un modèle simple où 1'électron de masse m et de charge −e est lié au coeur ionique par 1'intermédiaire d'un ressort, les dipôles étant supposés tous orientés dans la direction du champ électrique[9].

L'évolution de 1'écart à 1'équilibre x de 1'électron sous 1'effet du champ électrique  $E(t)$ est alors régie par une équation du type:

$$
\frac{\partial^2 x}{\partial t^2} + \Gamma \frac{\partial x}{\partial t} + \omega_A^2 x + \left( \zeta^{(2)} x^2 + \zeta^{(3)} x^3 + \cdots \right) = -\frac{e}{m} E(t)
$$
\n(1.2)

où ω<sup>A</sup> est la fréquence de résonance de 1'électron, et Γ/2 son taux d'amortissement (lié au rayonnement dipolaire).

Le second membre de 1'équation (1.2) représente la force de Coulomb éxercée sur 1'électron par le champ électrique, force qui induit son oscillation.

1-Négligeons dans un premier temps les termes  $(\zeta^{(2)}x^2 + \zeta^{(3)}x^3 + \cdots)$ , et considérons la réponse harmonique à un champ laser monochromatique de la forme:

$$
E(t) = E \exp(-i\omega t) + c.c \tag{1.3}
$$

où  $\omega$  est une fréquence optique.

c.c désigne le complexe conjugue.

En portant 1'expression (1.3) dans 1'équation  $(1.2)$ , et en cherchant pour x une solution forcée à la fréquence  $\omega$ , on obtient :

$$
x(t) = -\frac{eE}{m} \frac{\exp(-i\omega t)}{\omega_A^2 - \omega^2 - i\Gamma\omega} + c.c
$$
 (1.4)

On fait l'approximation quasi-résonnante:

$$
|\omega - \omega_A| << \omega_A
$$

On peut récrire

$$
x(t) = \frac{eE}{2m\omega_A} \frac{\exp(-i\omega t)}{\Delta + i\Gamma/2} + c.c
$$
 (1.5)

avec  $\Delta=\omega-\omega_A$ 

Le désaccord à résonance entre la fréquence laser  $(\omega)$  et la fréquence de résonance  $(\omega_A)$ . La polarisation induite dans le milieu est alors donnée par:

$$
P = -Nex \tag{1.6}
$$

Où N est la densité de dipôles par unité de volume.

$$
P(t) = \varepsilon_0 \chi^{(1)} E \exp(-i\omega t) + c.c \tag{1.7}
$$

 $\varepsilon_0$  la<br/>permittivité du vide.

 $\chi^{(1)}$ la susceptibilité linéaire du milieu :

$$
\chi^{(1)} = \chi^{'(1)} + i\chi^{''(1)}
$$

Avec:

$$
\chi'^{(1)} = \frac{-Ne^2}{2\varepsilon_0 m \omega_A} \frac{\Delta}{\Delta^2 + \Gamma^2/4}
$$
\n(1.8)

$$
\chi''^{(1)} = \frac{Ne^2}{2\varepsilon_0 m \omega_A} \frac{\Gamma/2}{\Delta^2 + \Gamma^2/4}
$$
\n(1.9)

Les dipôles électriques oscillant à la fréquence laser vont rayonner dans le milieu un champ de fréquence  $\omega$ , et ainsi modifier la propagation de l'onde laser.

D'après l'expression de l'induction électrique  $D = \varepsilon_0 E + P$ , on voit en effet que la constante diélectrique du milieu vaut  $1 + \chi^{(1)}$ , de sorte que l'indice de réfraction est égal à la partie réelle de  $\left(1+\chi^{(1)}\right)^{\frac{1}{2}}$ .

Les pertes dans le milieu sont quant à elles décrites par la partie imaginaire  $\chi^{''(1)}$  de la susceptibilité, comme le montre l'expression de la densité de puissance:

$$
\Pi = E(t) \frac{\partial P(t)}{\partial t} = 2\varepsilon_0 \omega \chi^{"(1)} |E|^2
$$
\n(1.10)

qui est proportionnelle à la composante de la polarisation oscillant en quadrature avec le champ laser.

2-Lorsque les termes non harmoniques sont pris en compte, il n'existe plus de solution générale de l'équation du mouvement (1.2). Toutefois, dans la limite ou ces termes sont suffisamment petits devant la composante harmonique il est possible de résoudre l'équation (1.2) par perturbation en effectuant un développement de la solution  $x(t)$  en puissances de l'amplitude du champ électrique[10].

Ceci conduit à une expression de la polarisation du milieu admettant également un développement en puissance de E ,du type:

$$
P = \varepsilon_0 \left( \chi^{(1)} E + \chi^{(2)} E^2 + \chi^{(3)} E^3 + \ldots \right) \tag{1.11}
$$

Dans cette expression,  $\chi^{(1)}$  représente la susceptibilité linéaire discutée précédemment, tandis que les quantités  $\chi^{(2)}$ ,  $\chi^{(3)}$ sont appelées susceptibilités non linéaires du milieu (respectivement d'ordre 2 et 3).

II est intéressant d'évaluer évaluerevaluer l'ordre de grandeur du champ électrique nécessaire pour que les propriétés non linéaires des atomes ou molécules se manifestent.

## 1.3 Les processus non linéaire d'ordre trois

#### 1.3.1 Principe de base

Les processus optiques non linéaires sont des manifestations de la propriété de certains matériaux d'acquériracquériracquériracquerir sous 1'effet d'un champ lumineux niveau microscopique du matériau(nature des atomes ou des molécules le constituant, structure cristalline, etc...), et sa description rigoureuse nécessite le recours a la mécanique quantique[11]. On pourrait alors penser que 1'extreme diversité des propriétés microscopiques des milieux se traduit par un inextricable foisonnement de processus optiques non linéaires. matériau a un autre, le nombre d'effets non linéaires élémentaires est en fait relativement restreint.

La description de tels effets est basée sur une extension de la notion de propagation linéaire du champ électromagnétique dans la matière.

Elle repose sur 1' usage des équations de Maxwell macroscopiques dans les quelles la polarisation est exprimée au moyen d'un développement

en puissances de l'amplitude des champs présents dans le milieu (ou plus exactement des composantes de polarisation de ces champs)[13]. de même

façon que les propriétés linéaires du milieu sont décrites au moyen d'une seule quantité, la susceptibilité linéaire, les propriétés non linéaires d'un

matériau sont caractérisées par un certain nombre de susceptibilités optiques non linéaires. Selon la structure de celles-ci et la forme du champ

électrique le traversant, le matériau pourra donner lieu à un certain nombre d'effets non linéaires. Cette correspondance entre nature des processus

et structure des susceptibilités permet ainsi une description globale et universelle des effets optiques non linéaires.

Une onde se propageant dans un milieu non linéaire d'ordre trois subit des perturbations spectrales et spatiales. La présence de la susceptibilité

non linéaire se traduit en effet par une modification de l'indice de réfraction qui s'écrit alors:

$$
n = n_0 + n_2 I \tag{1.12}
$$

 $n_0$  est l'indice de réfraction linéaire.

n<sup>2</sup> l'indice non linéaire du matériau.

$$
n_2^x = \frac{3}{4\varepsilon_0 c n_0^2} \chi_{xxxx}^{(3)} \tag{1.13}
$$

I L'intensité du champ

$$
I = \frac{c\varepsilon_0 n_0}{2} |E|^2 \tag{1.14}
$$

La dépendance de l'indice de réfraction  $(n)$  avec l'intensité  $I(t, z)$  est la cause de perturbations à la fois spectrales (auto modulation de phase) et spatiales (auto focalisation) de l'onde..

#### 1.3.2 L'auto modulation de phase(SPM):

L'auto modulation de phase est le processus non linéaire d'ordre trois le plus fondamental et son traitement dans un formalisme en ondes planes C'est un processus temporel. La variation temporelle de l'indice de réfraction crée de l'auto modulation de phase. En effet, durant sa propagation, dans le cadre de l'approximation de l'enveloppe lentement variable et dune réponse instantanée du milieu, l'impulsion acquiert une phase non linéaire[14].

$$
\phi_{NL}(t) = \frac{2\pi}{\lambda} n_2 L I(t) \tag{1.15}
$$

Cette phase dépendante du temps modifie la largeur et la forme du spectre la notion de fréquence instantanée :

$$
\omega(t) = \omega_0 - \delta\omega(t) \tag{1.16}
$$

$$
\delta\omega\left(t\right) = -\frac{d}{dt}\phi_{NL}\left(t\right) \tag{1.17}
$$

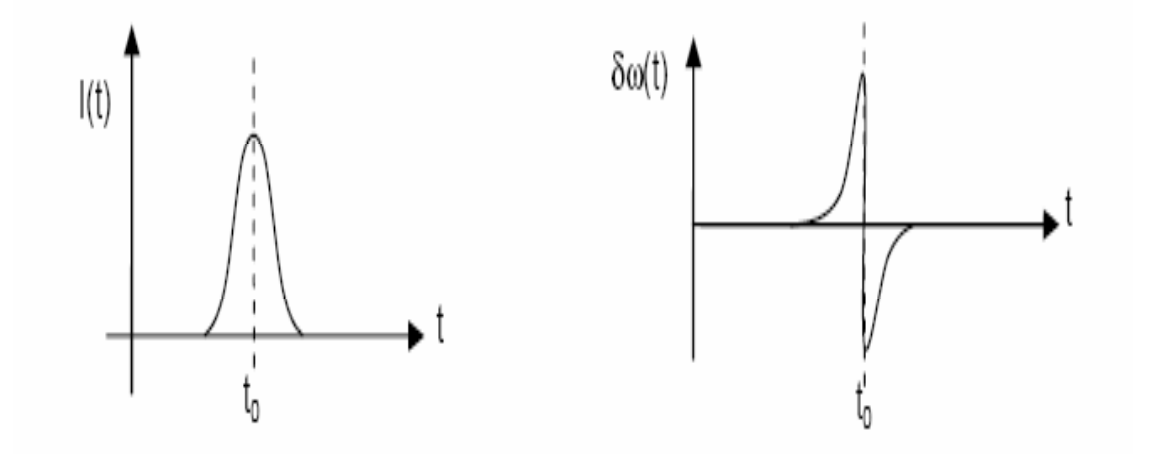

Figure 1.2 : Dépendance temporelle de l'intensité et variation de la fréquence instantanéeassociée.

La figure (1.2) représente l'exemple d'un profil temporel d'intensité de type gaussienne et la variation  $\delta \omega \left( t \right)$  associée dans le cas  $n_2 \succ 0$ .

Le front avant de l'impulsion, pour lequel  $\delta\omega(t) \succ 0$  est translaté vers les hautes longueurs d'onde, tandis que le front arrière est décalé vers les basses longueurs d'onde[14].

#### 1.3.3 L'auto focalisation

Une autre conséquence de l'effet Kerr est l'auto focalisation , due à la variation de 'indice de réfraction avec l'intensité spatiale. En effet, si une onde présente une distribution transverse d'un 'intensité non uniforme dans un matériau dont l'indice non linéaire est positif[1], celui-ci agit comme une lentille convergente, appelée lentille de Kerr(figure 1.3 a)

Si le milieu non linéaire est long ou si l'intensité est trop importante, le faisceau focalise dans le matériau, en un point dit d'éffondrement, ce qui est source de dommages(figure 1.3-b).

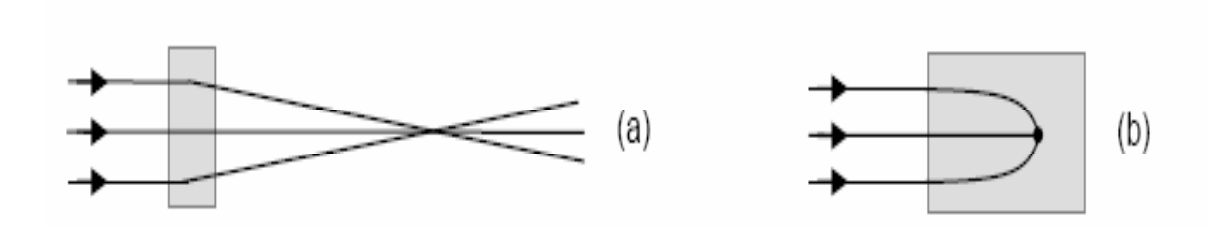

Figure1.3 : Autofocalisation par effet Kerr.

' auto focalisation intervient toujours si la puissance de l'impulsion supérieure à une certaine valeur, appelée puissance critique impulsion est indépendamment du diamètre du faisceau.

La puissance critique est caractéristique du milieu non linéaire traversé et s'écrit:

$$
P_{cr} = \frac{\pi (0.61)^2 \lambda^2}{8n_0 n_2} \tag{1.18}
$$

Par exemple dans l'air, dont l'indice non linéaire vaut  $3.2 \times 10^{-19} cm^2 W^{-1}$  la puissance critique est d'environ 3GW.

#### 1.3.4 L'auto raidissement:

L'auto raidissement est un processus de propagation qui conduit au raidissement avant ou arrière de l'impulsion dans le domaine temporel.

Pour un indice non linéaire positif, le centre de l'impulsion se propage avec une vitesse plus faible que celle de ses fronts avant et arrière. Le front avant s'éloigne donc du centre, tandis que le front arrière s'en rapproche[1].

Mathématiquement, cet effet est pris en compte par la dérivée première de la polarisation non linéaire, L'équation de propagation est:

$$
\frac{\partial A(z,t)}{\partial z} = -\frac{3k_0}{4n_0\omega_0} \chi^{(3)} \frac{\partial \left( \left| A(z,t) \right|^2 A(z,t) \right)}{\partial t} - i \frac{3k_0}{8n_0} \chi^{(3)} \left| A(z,t) \right|^2 A(z,t) \tag{1.19}
$$

#### 1.3.5 La modulation croisée(XPM):

c'est un décalage de phase non linéaire d'un champ optique induit par la co-propagation des champs à différentes λ.

La( XPM) et toujours accompagnée de la (SPM) et est due à la dépendance de l'indice de réfraction effectif d'une onde, non seulement de l'intensité de cette onde mais aussi de l'intensité des autres ondes en co-propagation[14].

## 1.4 Propagation des ondes

La propagation des ondes est un domaine de la physique s'intéressant aux déplacement des ondes électromagnétiques dans les milieux.

On distingue généralement deux catégories de propagation des ondes:

-La propagation dans l'espace libre (vide, air, milieu massif comme le verre, etc.)

-La propagation guidée (fibre optique, guide d'onde, les coupleurs directionnels etc.)

#### Les phénomènes affectant la propagation des ondes sont:

La Réflexion, la Réfraction, la Diffusion, l'Interférences, la Diffraction,et la dispersion .

#### 1.4.1 Problématique:

Notre problème consiste à l'étude de la propagation d'une impulsion non linéaire dans un milieu matériel

de vecteur d'onde  $\beta(\omega)$ , ou l'impulsion est caractérisée au moyen de son enveloppe  $u(\tau)$  selon:

$$
E(\tau,\zeta) = u(\tau,\zeta) e^{j[\omega_0 \tau - \beta_0 \zeta]}
$$
\n(1.20)

Ou  $\omega_0$  est la fréquence de la porteuse initiale et  $\beta_0$  est le vecteur d'onde à cette fréquence.

Notre étude se fait sur la propagation de deux impulsions non linéaires couplées dans un milieu matériel

Dans ce cas la modélisation de la propagation dans un milieu non linéaire est régi par un système d'équations couplées non linéaires de Schrödinger (CNLSE) .

$$
i\left(\frac{\partial u_1}{\partial \zeta} + K_1 \frac{\partial u_2}{\partial \tau}\right) + \frac{1}{2} \frac{\partial^2 u_1}{\partial \tau^2} + |u_1|^2 u_1 + K_0 u_2 = 0
$$
  

$$
i\left(\frac{\partial u_2}{\partial \zeta} + K_1 \frac{\partial u_1}{\partial \tau}\right) + \frac{1}{2} \frac{\partial^2 u_2}{\partial \tau^2} + |u_2|^2 u_2 + K_0 u_1 = 0
$$

La résolution de ce système fait habituellement par des méthodes numériques.

Ou ζ est la distance de propagation, τ le temps de retarde(pour tenir compte de la vitesse de propagation),

 $u_1(\zeta,\tau)$  et  $u_2(\zeta,\tau)$ sont les enveloppes complexe du deux champs optiques,  $K_0$  Le coefficient de couplage linéaire,

et  $K_1$  Le coefficient de la dispersion intermodale

Notre but est de:

Résoudre le problème d'élargissement établi par le phénomène de la dispersion intermodale.

## DEUXIEME CHAPITRE

Etude et modélisation de la propagation D'une impulsion non linéaire dans un milieu matérièl

# Chapitre 2

# Etude et modélisation de la propagation d'une impulsion non linéaire dans un milieu dispersif et non dispersif

## 2.1 Introduction

Dans ce chapitre, nous étudierons la propagation d'une impulsion lumineuse non linéaire dans un milieu dispersif et non dispersif.

## 2.2 Impulsion non linéaire

une impulsion non linéaire est un type d'onde solitaire qui à la particularité de se propager sans se déformer dans un milieu dispersif,c'est à dire sans être affectée par la dispersion naturelle sur une très longue distance.

On en trouve dans de nombreux phénomènes physiques de même qu'ils sont la solution de nombreuses équations différentielles non linéaires.

Le phénomènes associé a été décrit pour la première fois par l'Ecossais John Scott Russell qui la observé initialement en se promenant le long d'un canal: il a suivi pendant plusieurs kilomètres une vague remontant le courant qui ne semblait pas vouloir faiblir.

À la suite de cette observation, Russell réalisa les expériences à l'aide d'un canal artificiel,convaincu qui était du caractère inconnu de ce phénomène.

Cette découverte avait entraîné une controverse dans le mode scientifique,la question étant de savoir si les équations de mécanique

des fluides de l'époque possédaient de telles solutions tant il était admis que les ondes devaient disperser à long terme.

Il n'existait en fait pas d'équation pour d'écrire de telles ondes. Russell découvrit donc une solution d'une équation encore inconnue!

Plusieurs auteurs ont, à cette époque, contribué à comprendre ce phénomène mais ce sont Korteweg et de Vries [11] qui découvrirent

en 1895 l'équation, non linéaire, dérivant la propagation d'ondes de grande longueur d'onde à la surface d'un canal étroit et peu profond.

La controverse sera close quand il sera établi 70 ans plus tard par Zabusky et Kruskal que l'équation dite de Korteweg et de Vries

(KdV) admet comme solutions des solitons dont celui de Russell [1].Et en 1926, Schrödinger publiât quatre articles sur la quantification du champ en tant que problème aux valeurs propres, introduisant la fameuse équation qui porte aujourd'hui son nom.

Cette équation est de première importance, non seulement en mécanique quantique mais aussi en optique non linéaire.

L'équation de Schrödinger décrit en effet en première approximation l'évolution non linéaire des enveloppes d'ondes,

à la surface d'eau profonde mais aussi électromagnétiques, tandis que l'équation KdV décrit l'évolution des ondes en eau profonde [5].

En régime de dispersion anormale  $(\beta_2 \prec 0)$ , les hautes fréquences sont plus rapides que les basses fréquences. En opposition, l'automodulation

de phase induite par effet Kerr optique se traduit par la génération de basses (hautes) fréquences sur le devant (derrière) de l'impulsion.

Ainsi, sous certaines conditions, un équilibre exact peut s'instaurer et l'effet Kerr maintient alors en phase les composantes fréquentielles

qui se seraient étalées par la dispersion.

L'impulsion qui en résulte, est appelée impulsion non linéaire solitaire brillant fondamental: elle correspond à une famille de solutions analytiques

stationnaires de l'équation de Schrödinger non linéaire, mise en évidence pour la première fois par Zakharov et Shabat en 1972 [13].

Prédit pour les coupleurs directionnels une année plus tard [4]. Cette impulsion non linéaire possède un profil en sécante

hyprerbolique et une phase plane.

En régime de dispersion normale  $(\beta_2 \succ 0)$ , les hautes fréquences sont cette fois plus lentes que les basses fréquences.

Pour compenser l'effet d'étalement linéaire de l'impulsion, il faut inverser le signe de la variation temporelle de la loi

d'automodulation de phase.

#### 2.2.1 La dispersion

En sait que la vitesse de la lumière dans le vide ne dépend pas de sa longueur d'onde. Mais dans certains milieux ,

elle permet de dépendre: Cest le phénomène de dispersion. On rencontre ce phénomène pour tous types d'ondes,comme le son ou les

vagues.[6].Un milieu causant une certaine dispersion est dit dispersif.

Une onde sinusoïdale est caractérisée par sa fréquence ou pulsation  $\omega$  (en rad/s), et par son vecteur d'onde de norme  $k = 2\pi/\lambda$  (en rad/m),

où λ est la longueur d'onde.

.

.

On observe qu'ililuil existe deux vitesses caractéristiques différentes :

La vitesse de phase : est la vitesse à laquelle la phase de l'onde se propage dans l'espace

$$
v_{\varphi} = \frac{\omega}{k} = \frac{c}{n} \tag{2.1}
$$

La vitesse de groupe : qui correspond au déplacement de l'enveloppe de l'onde ( sa forme)

$$
v_g = \frac{d\omega}{dk} = \frac{d\left(kv_\varphi\right)}{dk} = v_\varphi + k\frac{dv_\varphi}{dk} \tag{2.2}
$$

La fonction  $\omega(k)$  qui décrit l'évolution de  $\omega$  en fonction de k est appelée relation de dispersion. Si elle est linéaire, il n'y aura pas de différence entre ces deux vitesses .Dans ce cas le milieu est dit non dispersif .

#### Les paramètres de la dispersion

Mathématiquement, la dispersion apparaît dans le développement en série de Taylor de la constante de propagation k autour de la pulsation  $\omega_0$  centrale de l'impulsion [4]:

$$
k(\omega) = \beta(\omega) = n(\omega)\frac{\omega}{c} = \beta_0 + (\omega - \omega_0)\beta_1 + \frac{1}{2}(\omega - \omega_0)^2\beta_2 + \frac{1}{6}(\omega - \omega_0)^3\beta_3 + \frac{1}{24}(\omega - \omega_0)^4\beta_4
$$
\n(2.3)

Avec  $\beta_0 = n(\omega_0)$  $\omega_0$  $\frac{\partial v}{\partial c}$  est la constante de propagation où  $n(\omega_0)$  est l'indice de réfraction  $\hat{a} \omega_0$ .

 $\beta_1$  est l'inverse de le vitesse de groupe de l'onde.

$$
\beta_1 = \left[\frac{\partial \beta}{\partial \omega}\right]_{\omega=\omega_0} = \frac{1}{v_g} = \frac{1}{c} \left(n + \omega \frac{dn}{d\omega}\right) \left(s \cdot m^{-1}\right) \tag{2.4}
$$

Le coefficient d'ordre 2,  $\beta_2$  caractérise la dispersion de la vitesse de groupe:

$$
\beta_2 = \left[\frac{\partial^2 \beta}{\partial \omega^2}\right]_{\omega=\omega_0} = \frac{\omega}{c} \frac{d^2 n}{d\omega^2} = \frac{\lambda^3}{2\pi c^2} \frac{d^2 n}{d\lambda^2} \left(p s^2 / km\right) \tag{2.5}
$$

 $\beta_3$  et  $\beta_4$  sont les coefficients de dispersion d'ordres supérieurs 3 et 4, non négligeables lorsque le coefficient de dispersion  $\beta_2$  devient petit.

En pratique, on préfère se référer à un paramètre de dispersion chromatique D.

#### Le paramètre de dispersion D chromatique

Le paramètre de dispersion  $D(\lambda)$  d'un milieu est proportionnel à la longueur d'onde et à l'accélération du changement de l'indice de réfraction lorsque la longueur d'onde varie dans ce milieu, il est exprimé en picosecondes par kilomètres et par nanomètres de largeur spectrale de l'impulsion.

$$
D\left(\lambda\right) = -\frac{\lambda}{c} \frac{d^2 n}{d\lambda^2} = -\frac{2\pi c}{\lambda^2} \beta_2 \left(p s.nm^{-1} . km^{-1}\right) \tag{2.6}
$$

Il représente l'élargissement temporel subi par un signal lors de sa propagation dans un milieu dispersif.

S'il est négatif, le milieu est dit: posséder une dispersion normale ou positive.

Lorsque un signal est transmis dans un milieu de dispersion normale, les composantes de hautes fréquences  $\langle \langle \text{voyagent} \rangle \rangle$ plus lentement que les composantes de basses fréquences et la signal devient ‹‹chirpé positivement››(voir figure 2.2.a) augmentant en fréquences avec le temps. Dans le cas contraire (figure 2.2.b) où le paramètre de dispersion est positif, le milieu possède une dispersion anormale et le signal devient ‹‹négativement chirpé››(i.e diminue de fréquences avec le temps).

Si, enfin ce paramètre est nul, le milieu est non-dispersif et toutes les composantes fréquentielles du signal voyagent à une même vitesse à travers ce milieu [3].

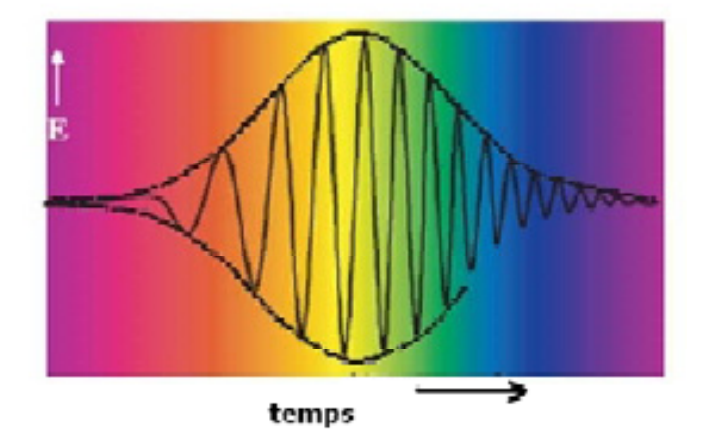

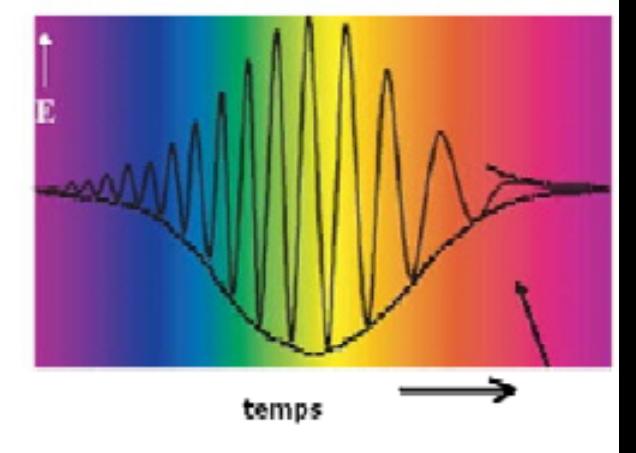

Figure 2.1.a: Impulsion à dispersion normale. Figure 2.1.b: Impulsion à dispersion anormale

# 2.3 La propagation des ondes dans un milieu non linéaire et dispersif

Dans un milieu dispersif, le paquet d'onde ne va pas à la même vitesse que les ondes qui le composent.

$$
\text{supp}(x) = \text{supp}(x)
$$

Figure2.2: la propagation des ondes dans un milieu dispersif

Un signal physique, d'énergie finie, se décompose comme une somme de signaux harmoniques, on parle alors de «paquet d'ondes».

Ainsi on va pouvoir écrire:

$$
A\left(x,t\right) = \frac{1}{\sqrt{2\pi}} \int_{-\infty}^{+\infty} \tilde{A}\left(\omega\right) e^{i(kx - \omega(k)t)} dk
$$
\n(2.8)

 $v_{\varphi} \neq v_g$  (2.7)

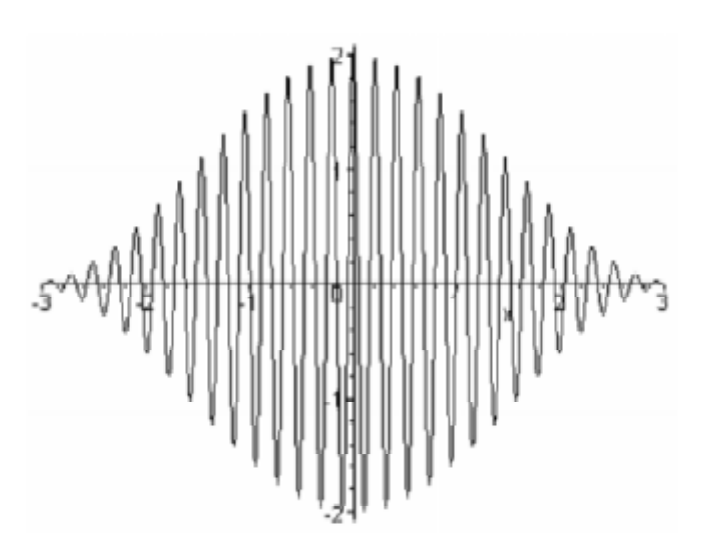

Figure2.3 : Enveloppe d'un paquet d'ondes.

#### 2.3.1 l'effet kerr optique

Découvert en 1875 par le physicien écossais John Kerr,Sous l'action d'un champ lumineux intense, l'indice de réfraction d'un milieu

transparent accuse une variation considérée en première approximation comme locale et instantanée. Cette modification provient

de la création de dipôles induits dans le matériau par déplacement du centre de gravité des charges électroniques négatives

par rapport à celui des charges nucléaires positives. [14].Ce phénomène non linéaire est connu sous le nom d'effet Kerr optique.

Cet effet non linéaire se caractérise par la relation de constitution suivante:

$$
\overrightarrow{D} = \varepsilon \overrightarrow{E} + \varepsilon_2 \left| \overrightarrow{E} \right|^2 \overrightarrow{E}
$$
 (2.9)

La loi de Kerr idéale suppose une variation de l'indice de réfraction proportionnelle à l'intensité lumineuse.

En optique, on préfère écrire cette relation sous la forme d'un indice de réfraction non linéaire. Pour une impulsion optique à la fréquence de la porteuse  $\omega_0$  et une enveloppe  $A(t)$ , la relation devient:

$$
n_{NL} = n(\omega) + n_2 |A(t)|^2 \qquad (2.10)
$$

On a donc pour un milieu non linéaire dispersif, un indice qui s'écrit comme une somme d'une partie linéaire dispersive  $n(\omega)$  et d'un terme non linéaire qui dépend de l'intensité du champ électrique  $|A(t)|^2$ .

Pour un milieu non linéaire dont l'indice est donné par l'équation (2.10), on obtient la relation de dispersion suivante:

$$
\beta(\omega) = \frac{\omega}{c} \left[ n(\omega) + n_2 |A(t)|^2 \right] \tag{2.11}
$$

On caractérise ce milieu non linéaire par l'approximation de dispersion:

$$
\beta\left(\omega, |A(t)|^2\right) = \beta_0 + \beta_1\left(\omega - \omega_0\right) + \frac{\beta_2}{2}\left(\omega - \omega_0\right)^2 + \left|\frac{\partial\beta}{\partial |A(t)|^2}\right|_{\omega = \omega_0, |A(t)|^2 = 0} |A(t)|^2 \tag{2.12}
$$

D'après l'équation (2.8), on a:

$$
\left| \frac{\partial \beta}{\partial |A(t)|^2} \right|_{\omega = \omega_0, |A(t)|^2 = 0} = \frac{\omega_0}{c} n_2 = \beta_0 n_2 \tag{2.13}
$$

Donc notre relation de dispersion devient:

$$
\beta\left(\omega, |A(t)|^2\right) = \beta_0 + \beta_1\left(\omega - \omega_0\right) + \frac{\beta_2}{2}\left(\omega - \omega_0\right)^2 + \beta_0 n_2\left|A(t)\right|^2\tag{2.14}
$$

La relation (2.5) obéit à l'équation différentielle suivante:

$$
j\frac{\partial E(\omega, z)}{\partial z} = \beta(\omega) E(\omega, z)
$$
 (2.15)

D'Après l'équation (2.14), on aura:

$$
j\frac{\partial E(\omega, z)}{\partial z} = \left[\beta_0 + \beta_1(\omega - \omega_0) + \frac{\beta_2}{2}(\omega - \omega_0)^2 + \beta_0 n_2 |A(t)|^2\right] E(\omega, z) \tag{2.16}
$$

On cherche maintenant une équation différentielle pour la forme temporelle de l'impulsion.

On prend donc la transformée de Fourier inverse de l'équation (2.15), c'est à dire:

$$
\frac{j}{\sqrt{2\pi}} \frac{\partial}{\partial z} \int_{-\infty}^{+\infty} E(\omega, z) e^{j\omega t} d\omega = \int_{-\infty}^{+\infty} \left[ \beta_0 + \beta_1 (\omega - \omega_0) + \frac{\beta_2}{2} (\omega - \omega_0)^2 + \beta_0 n_2 |A(t)|^2 \right]
$$

$$
E(\omega, z) e^{j\omega t} d\omega
$$
(2.17)

On se rappelle que:

$$
E(t,z) = \frac{1}{\sqrt{2\pi}} \int_{-\infty}^{+\infty} E(\omega, z) e^{j\omega t} d\omega
$$

$$
\frac{\partial E(t, z)}{\partial t} = -\frac{j}{\sqrt{2\pi}} \int_{-\infty}^{+\infty} \omega E(\omega, z) e^{j\omega t} d\omega
$$

$$
\frac{\partial^2 E(t, z)}{\partial t^2} = -\frac{1}{\sqrt{2\pi}} \int_{-\infty}^{+\infty} \omega^2 E(\omega, z) e^{j\omega t} d\omega
$$

On trouve alors que l'équation (2.14) peut être écrite comme:

$$
j\frac{\partial E(t,z)}{\partial z} = \left[\beta_0 - \beta_1 \omega_0 + \frac{\beta_2}{2} \omega_0^2 + \beta_0 n_2 |A(t)|^2\right] E(t,z)
$$
  
+
$$
j\left(\beta_2 \omega_0 - \beta_1\right) \frac{\partial E(t,z)}{\partial t} - \frac{\beta_2}{2} \frac{\partial^2 E(t,z)}{\partial t^2}
$$
(2.18)

l'enveloppe de l'impulsion est reliée à  $E(t, z)$  par la relation suivante

$$
E(t,z) = A(t,z) e^{j[\omega_0 t - \beta_0 z]}
$$

en utilisant cette relation dans l'équation (2.17), on trouve l'expression de l'équation différentielle pour l'enveloppe:

$$
\frac{\beta_2}{2} \frac{\partial^2 A(t, z)}{\partial t^2} + j \left[ \frac{\partial A(t, z)}{\partial z} + \beta_1 \frac{\partial A(t, z)}{\partial t} \right] - \beta_0 n_2 |A(t)|^2 A(t, z) = 0 \tag{2.19}
$$

Après un changement de variable:  $\tau = t - \frac{z}{v_g}$ et  $v_g = \frac{1}{\beta}$  $\beta_1$ 

On pose:  $\gamma = \beta_0 n_2$ .

Cette équation différentielle devient:

$$
\frac{\beta_2}{2} \frac{\partial^2 A(t, z)}{\partial \tau^2} + j \frac{\partial A(t, z)}{\partial z} - \gamma |A(t)|^2 A(t, z) = 0
$$
\n(2.20)

En optique non linéaire, cette équation non linéaire est connue sous le nom d'équation de Schrödinger non linéaire NLSE.

La propagation d'une impulsion optique dans un milieu dispersif et non linéaire est modélisée par cette équation différentielle non linéaire que l'on résolut habituellement par des méthodes numériques.

Cette équation de Schrödinger non linéaire prend en compte:

 $\beta_2$ : la dispersion chromatique d'ordre deux.

γ: le coefficient non linéaire de Kerr.

 $|A(t)|^2 A(t, z)$ : le terme d'automodulation de phase induite par l'effet Kerr.

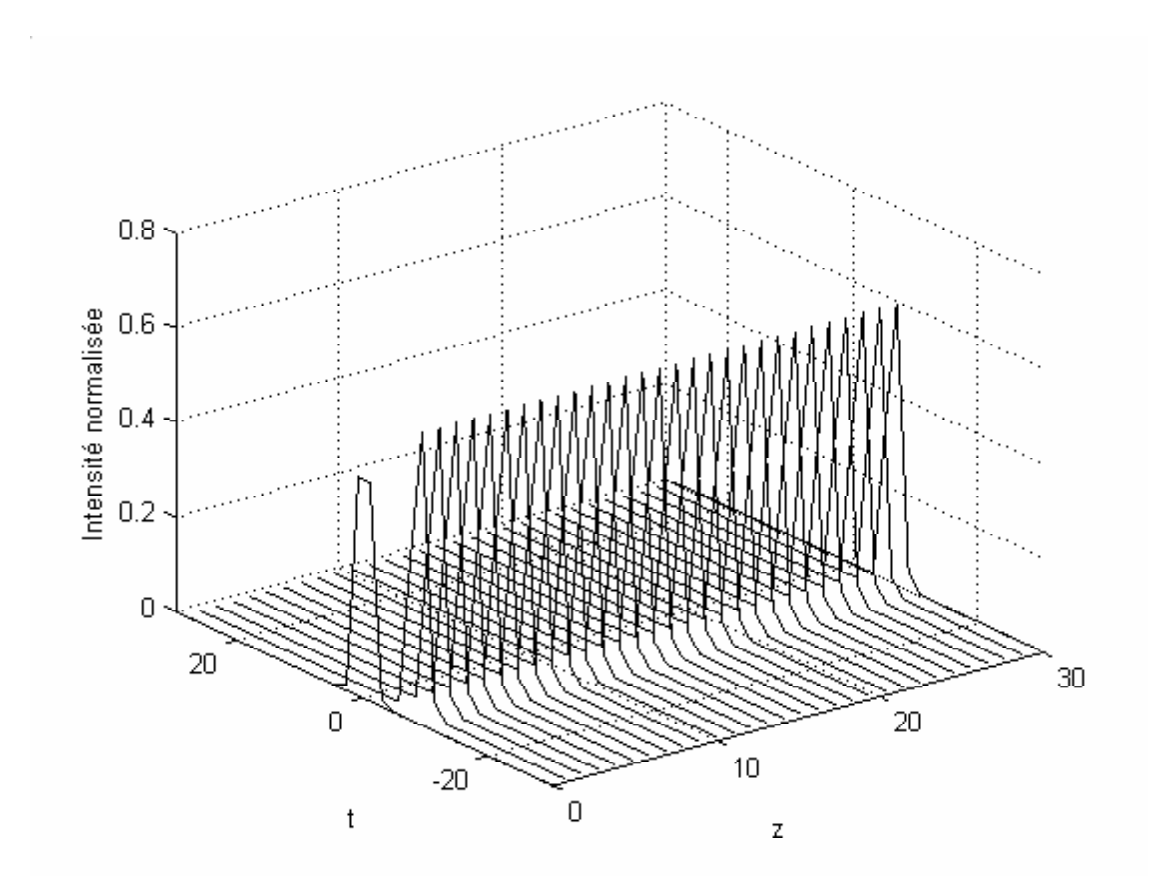

Figure2.4: Propagation d'une impulsion non linéaire Solitaire.dans le verre de la silice SiO2 Le cas où:  $\beta_2 < 0$  et  $D > 0$  Dispersion anormale.

Nous remarquons d'après figure 2.4 que l'impulsion solitaire se déplace dans ce milieu dispersif sans être déformée, elle ne subit aucune

dispersion lors de sa propagation. Donc l'onde solitaire possède la merveilleuse propriété de se propager dans un milieu dispersif sans changer sa forme.

l'onde solitaire c'est la solution de l'équation de Schrödinger non linéaire NLSE. et cela est plus claire sur la vue tridimensionnelle (figure 2.5).

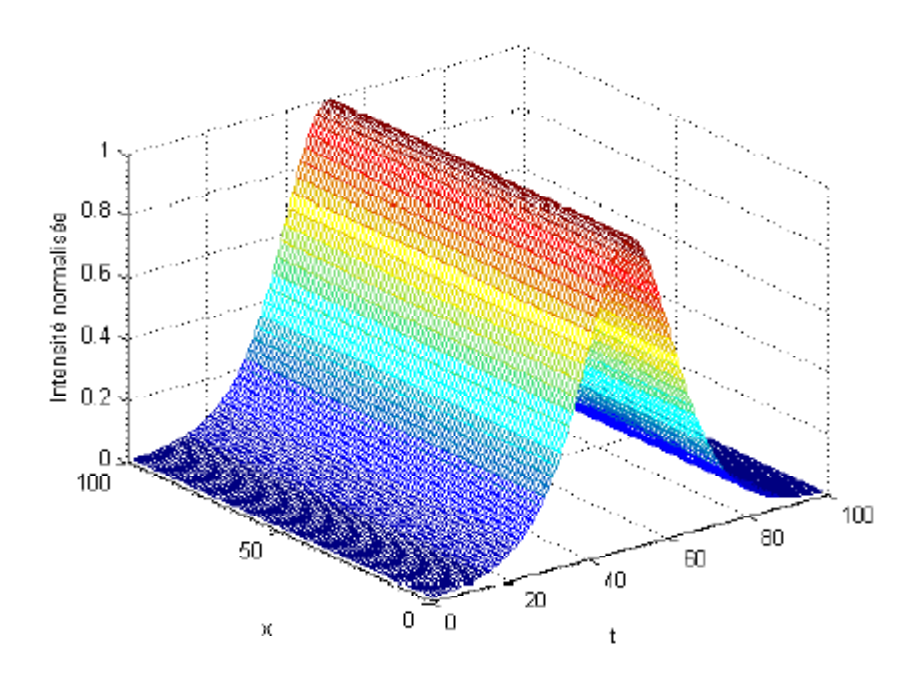

Figure2.5: Propagation d'une impulsion non linéaire Solitaire.dans le verre de lasilice SiO2 Le cas où:  $\beta_2 < 0$  et  $D > 0$  Dispersion anormale.

# 2.4 La propagation des ondes dans un milieu non linéaire et non dispersif

Dans un milieu non dispersif, , la vitesse du paquet d'ondes est la même que les ondes sinusoïdales qui le composent.

$$
v_{\varphi} = v_g \tag{2.21}
$$
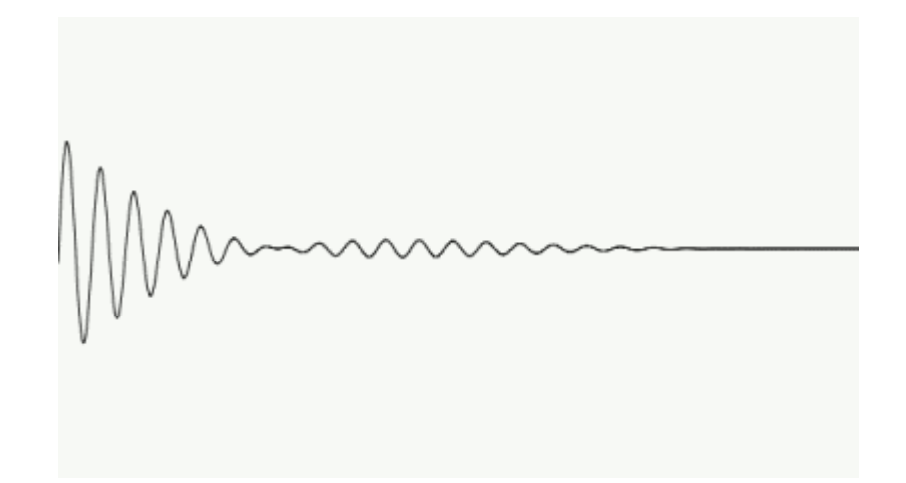

Figure2.6: la propagation des ondes dans un milieu non dispersif

Dans un milieu non linéaire et non dispersif l'équation de propagation est la suivante:

$$
j\frac{\partial A\left(t,z\right)}{\partial z} - \gamma \left|A\left(t\right)\right|^2 A\left(t,z\right) = 0\tag{2.22}
$$

Donc a partir de l'équation 2.22 on peut tracer l'évolution de l'enveloppe  $A(z,t)$  pour diverses valeurs de z.

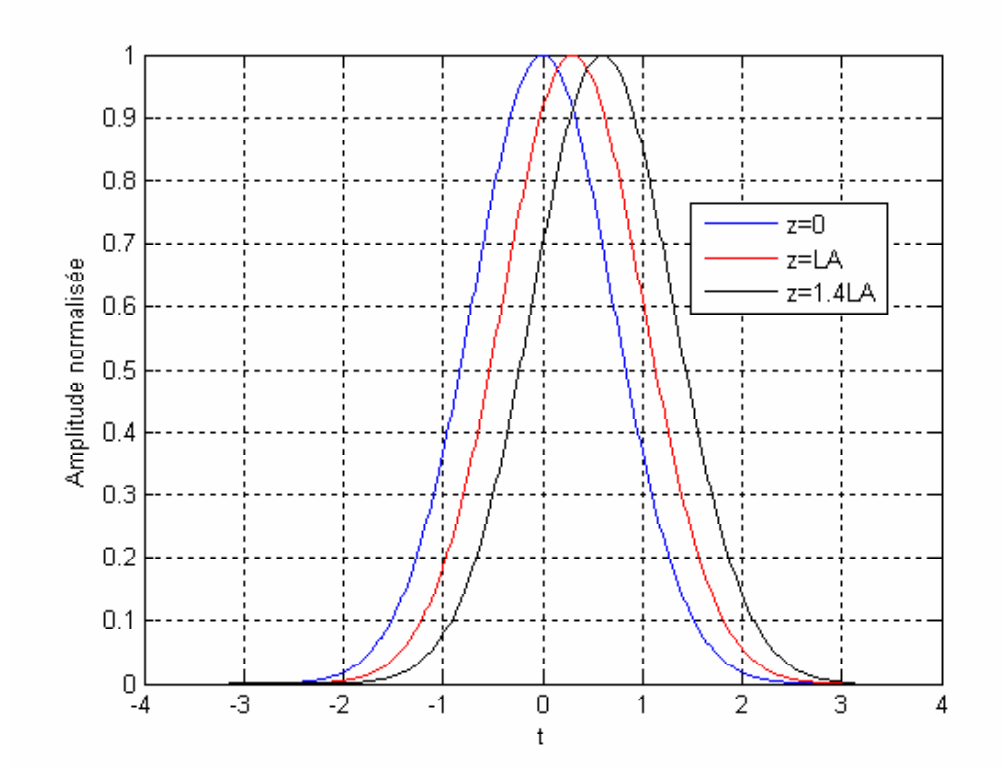

Figure2.7: Propagation d'une impulsion non linéaire dans dans le verre de la silice SiO2, pour diverses valeurs de z. Le cas où:  $\beta_2=0$  et  $D=0$  Dispersion nulle

La figure 2.7, montre que plus la distance de propagation de l'impulsion augmente plus l'impulsion qui se déplace sans changement du spectre c'est à dire sans élargissement et cela est plus claire sur la vue tridimensionnelle (figure 2.8).

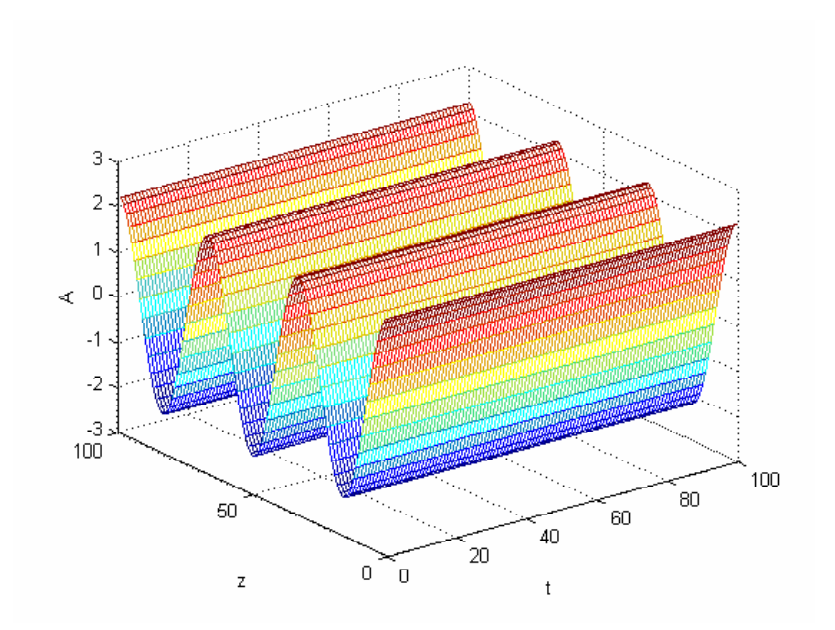

Figure2.8: Propagation d'une impulsion non linéaire dans dans le verre de lasilice SiO2, vue tridimensionnelle Le cas où:  $\beta_2=0$  et  $D=0$  Dispersion nulle

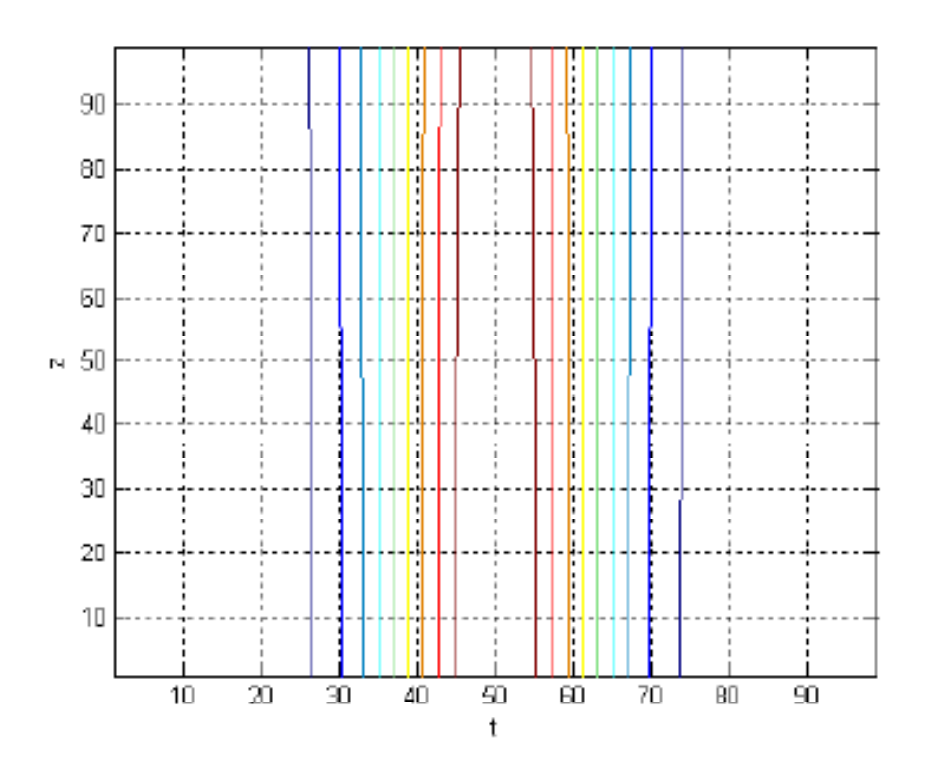

Figure2.6:le contour de l'impulsion non linéaire dans dans le verre de la silice SiO2. Le cas où:  $\beta_2=0$  et  $D=0$  Dispersion nulle

Donc par conclusion on peut dire que dans le cas de la dispersion nulle, l'impulsion garde sa forme initiale.

## TROIXIEME CHAPITRE

L'étude de la propagation dans un coupleur optique directionnel

# Chapitre 3

# L'étude de la propagation dans un coupleur optique directionnel

### 3.1 Introduction

### 3.2 Les coupleurs optiques directionnels

### 3.2.1 Introduction

Les coupleurs directionnels à composants passifs sont très utilisés dans les systèmes de communications optiques modernes. La bande passante dans le coupleur directionnel est d'habitude limitée par la dispersion intermodale plutôt que par la dispersion de la vitesse de groupe dans les fibres (ou guides) qui forment le coupleur. Dans ce chapitre nous avons étudié la propagation des l'impulsions non linéaires dans un coupleur optique directionnel<sup>[13]</sup>.

### 3.2.2 Définition d'un coupleur optique directionnel

Le coupleur directionnel est un dispositif constitué de deux fibres optiques monomodes parallèles, il obtient quatre ports deux à l'entrée et deux ports à la sortie.

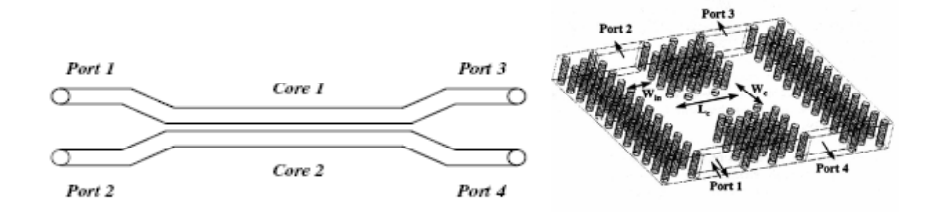

Figure 3.1: Schéma d'un coupleur optique directionnel

La bande passante dans le coupleur directionnel est d'habitude limitée par la dispersion intermodale plutôt que par la dispersion de la vitesse de groupe dans les fibres qui forment le coupleur. Le coupleur supporte 2 modes transverses : un mode pair avec une distribution du champ symétrique, et un mode impair avec une distribution de champ antisymétrique. Le transfert de la puissance optique entre les coeurs des deux fibres peut être décrit par un battement entre ces deux modes[13].

Le champ électrique  $E(x,y,z,t)$  dans le coupleur est une superposition des champs de 2 modes :

$$
E(x, y, z, t) = A_a(z, t) \Psi_a(x, y) \exp(j\beta_a z) + A_b(z, t) \Psi_b(x, y) \exp(j\beta_b z)
$$

 $A_a(z,t)$  et  $A_b(z,t)$  sont des enveloppes a variables lentes,  $\Psi_a(x,y)$  et  $\Psi_b(x,y)$  sont des champs normalisés,  $\beta_a$  et  $\beta_b$  sont des constantes de propagation, pour les modes pairs et impairs.

Quand les deux fibres du coupleur optique sont rapprochés, la lumière sur l'une des fibres excite la propagation sur l'autre fibre

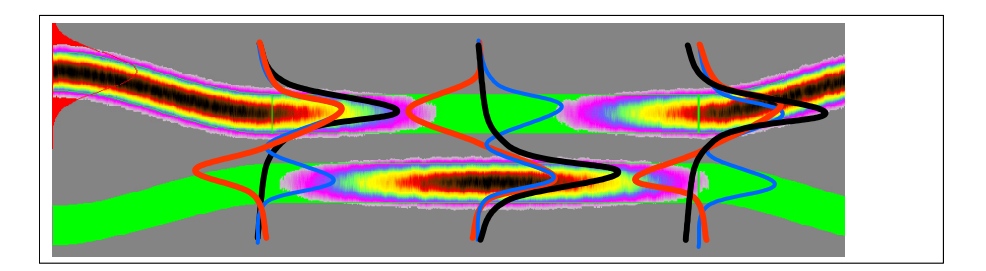

Figure3.2: la propagation des impulsions dans uncoupleur directionnel

Une fibre optique monomode, est un fil transparent très fin qui a la propriété de conduire la lumière et sert dans les transmissions terrestres et océaniques de données. Cylindrique, elle est composée d'un coeur d'indice de réfraction  $n_1$  de diamètre  $a$ , entourée d'une gaine d'indice  $n_2$ , le tout enveloppée d'un revêtement de plastique (voir figure).

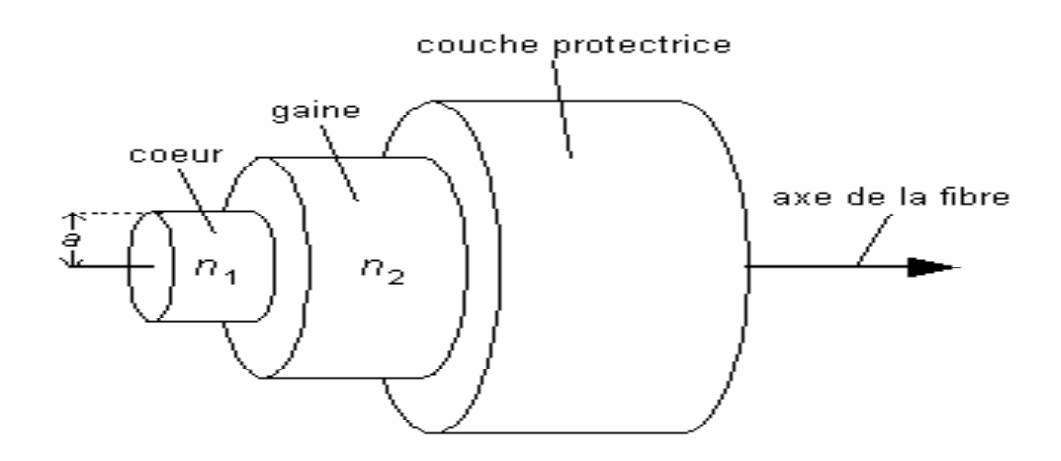

Figure3.3: Schéma dune fibre optique.

### 3.2.3 Différents types de coupleurs optiques directionnel

Dans le domaine des fibres optiques on appelle coupleur le composant qui, intégré dans la ligne, assure la fonction diviseur ou concentrateur de la transmission. Différentes technologies de fabrication sont utilisées et permettent d'optimiser les performances des composants en fonction des applications auxquelles ils sont destinés et du type de fibre

utilisé.

1-La technologie de collage:

-Cette technologie est destinée à la réalisation de coupleurs sur fibres multimodes et permet d'obtenir une insensibilité modale. Le composant conserve donc ses caractéristiques quelles que soient les conditions d'injection ( à l'état d'équilibre ou non, avec laser ou diode électroluminescente). Ces coupleurs pourront être utilisés à toutes les longueurs d'ondes guidées par la fibre sans modification du ratio de couplage.

-Cette technologie est optimisée pour la fabrication de coupleurs sur fibres multimodes à gradient d'indice.. Mais elle est également particulièrement adaptée à la réalisation de coupleurs sur grosses fibres à saut d'indice..

-Principe: Des fibres biseautées sont obtenues par polissage. L'angle de polissage est très faible et l'extrémité de chaque fibre est réduite de moitié pour les coupleurs équilibrés, ou proportionnellement à leur ratio pour les coupleurs déséquilibrés. L'alignement de ces sifflets face à une troisième fibre est obtenu dans la rainure déformable d'un centreur en élastomère (principe du Placoptic). Cet ensemble constitue le coupleur élémentaire. Les coupleurs 1 vers N sont obtenus par cascade.

2-La technologie d'étirage:

-Cette technologie est destinée à la réalisation de coupleurs sur fibres monomodes standard, ou à maintien de polarisation. Elle permet l'obtention de composants à très faibles pertes d'insertion et à large bande passante.

-Principe: Deux fibres sont placées jointives sous un chalumeau. La flamme fusionne la silice des fibres pendant que l'on effectue une traction sur celles-ci. Le ratio de couplage est contrôlé en dynamique. Les fibres sont immobilisées sur un substrat en silice, puis protégées par un tube métallique.

Les coupleurs 1 vers N sont obtenus par cascade de coupleurs 1 vers 2.

3-La technologie d'optique intégrée:

-L'optique intégrée est un procédé adapté à la fabrication en grand nombre d'un même composant monomode. Contrairement aux autres technologies, on ne se sert pas d'un module de base 1 vers 2 que l'on cascade. Avec un seul masque on obtiendra directement des coupleurs 1 vers 2, 1 vers 4 ou 1 vers N.

-Principe: photolithographie. Un masque de titane est appliqué sur un substrat de verre qui prédétermine les fonctions X vers N. Un échange ionique va doper le verre là où il ny a pas de titane, ce qui modifie localement lindice. Puis on enterre cette zone dopée au milieu du substrat par application d'un champ électrique. On obtient alors un guide d'onde X vers N.

Dans les réseaux de fibres optiques, les coupleurs permettent de distribuer le signal optique vers plusieurs fibres ou inversement, acheminer le signal

venant de plusieurs fibres vers une seule. Le principe de base est celui du couplage par onde évanescente entre deux fibres dont les coeurs sont très

proches. Le champ électromagnétique s'étend au de là des coeurs. De ce fait, la lumière qui se propage dans un guide sent la présence de l'autre guide et

se transfère progressivement dans l'autre guide. Si les guides sont identiques, la totalité de la lumière passe dans le second guide après une longueur

d'interaction $L_{inter}$ . Si cette région d'interaction est supérieure à  $L_{inter}$ , la lumière repasse dans le premier guide[12].

#### Coupleurs directionnels bouclés

La mise en série de coupleurs bouclés est plus connue dans la littérature scientifique sous le terme anglo-saxon DLL pour

"DelayLinewith fiberLoop". Celle-ci se subdivise en deux catégories suivant la connectique entre les coupleurs et permet la synthèse de la réponse impulsionnelle finie d'un filtre transversal (NDLL pour "NonrecirculatingDelayLinewith fiberLoop") et infinie d'un filtre récursif et transversal

 $(RDLL$ pour "RecirculatingDelayLinewithfiberLoop").

A partir de , nous présentons à titre d'exemple les résultats des filtres obtenus en configuration NDLL et RDLL lorsque seulement deux coupleurs

et un amplificateur optique sont utilisés. A partir de la structure NDLL, il est possible de modifier l'allure de la réponse du filtre passe-bande en

ajustant les coefficients de couplage[8]. L'architecture RDLL en revanche permet en plus de la réalisation du filtre passe-bande l'obtention d'un filtre

stopbande dont on peut ajuster la profondeur d'atténuation jusqu'à un filtre passe tout, ceci en fonction du coefficient de couplage du premier coupleur.

#### Coupleurs directionnels non bouclés

Cette architecture est nommée "Mach−ZehnderLattice" Elle utilise des lignes à retard d'une longueur L insérées entre deux coupleurs consécutifs au nombre total de $(N + 1)$ . La dernière ligne à retard est quant à elle d'une longueur supérieure (N.L) de sorte [7]que la réponse impulsionnelle, par un ajustement approprié des différents coefficients de couplage permet la réalisation d'une réponse impulsionnelle finie et symétrique de type transversal.

#### coupleurs bidirectionnels

Un coupleur bidirectionnel se caractérise avec 4 paramètres : Isolation, Couplage,Directivité, Transmission[12].

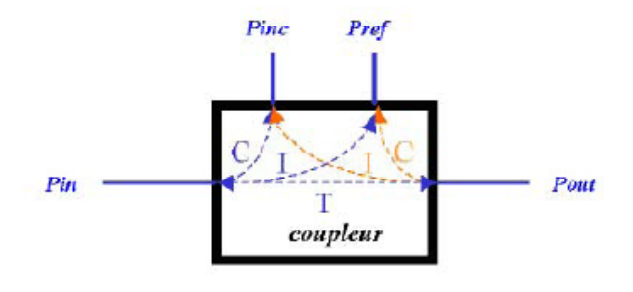

Figure3.4: coupleur bidirectionnel

#### couleur Rate Race

Ce coupleur à haute directivité nous assure la possibilité d'effectuer des mesures avec une incertitude minimale pour des IRL pouvant aller jusqu'à (−25 − 30dB) [12].

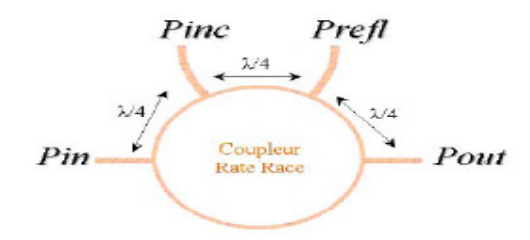

Figure3.5: Rate Race coupleur

# 3.3 La dispersion dans un coupleur optique directionnel

La dispersion il existe deux types de la dispersion la dispersion chromatique et la dispersion intermodale.

La dispersion chromatique:

est exprimée en  $ps/(nm \cdot km)$  elle caractérise l'étalement du signal lié à sa largeur spectrale (deux longueurs d'ondes différentes ne se propagent pas exactement à la même vitesse) Cette dispersion dépend de la longueur . d'onde considérée et résulte de la somme de deux effets:

la dispersion propre au matériau, et la dispersion du guide.

-Dispersion due au matériau: Le phénomène de dispersion résulte d'une sensibilité du milieu à la fréquence de l'onde au niveau microscopique.

-Dispersion due au guidage: Ce cas de dispersion résulte de la nature ondulatoire de l'onde et du désir de confiner l'onde dans un volume restreint de façon à imposer à l'onde une direction de propagation.

Les propriétés optiques d'un matériau diélectrique transparent comme la silice sont dépendantes de la fréquence optique du rayonnement qui le traverse. La dispersion chromatique ou dispersion de vitesse de groupe est la dépendance en pulsation de l'indice de réfraction linéaire  $n(\omega)$ , traduisant la présence des bandes de résonance de la silice dans l'ultraviolet et l'infrarouge lointain [4].

Loin des résonances du matériau, l'indice de réfraction peut s'exprimer à partir de l'équation de Sellmeier [7]:

$$
n^{2}(\omega) = 1 + \sum_{j=1}^{m} \frac{B_{j}\omega_{j}^{2}}{\omega_{j}^{2} - \omega^{2}}
$$
\n(3.1)

Avec  $\omega = 2\pi c/\lambda$ , donc notre équation peut s'écrire aussi sous la forme:

$$
n^{2}(\lambda) = 1 + \sum_{j=1}^{m} \frac{B_{j}\lambda^{2}}{\lambda^{2} - \lambda_{j}^{2}} \text{ où } \lambda \text{ est en micromètres}
$$
 (3.2)

Pour la propagation de la lumière visible et proche infrarouge dans la silice, la solution de l'équation (3.2) par les mesures expérimentales de l'indice de réfraction pour  $m = 3$ donne [8]:

$$
B_1 = 0.69616630, B_2 = 0.40794260, B_3 = 0.89747940
$$
  
et  $\lambda_1 = 0.06840430 \mu m, \lambda_2 = 0.11624140 \mu m, \lambda_3 = 9.896161 \mu m$ 

La figure 3.2: illustre la décroissante de l'indice de réfraction du verre de silice en fonction de la longueur d'onde.

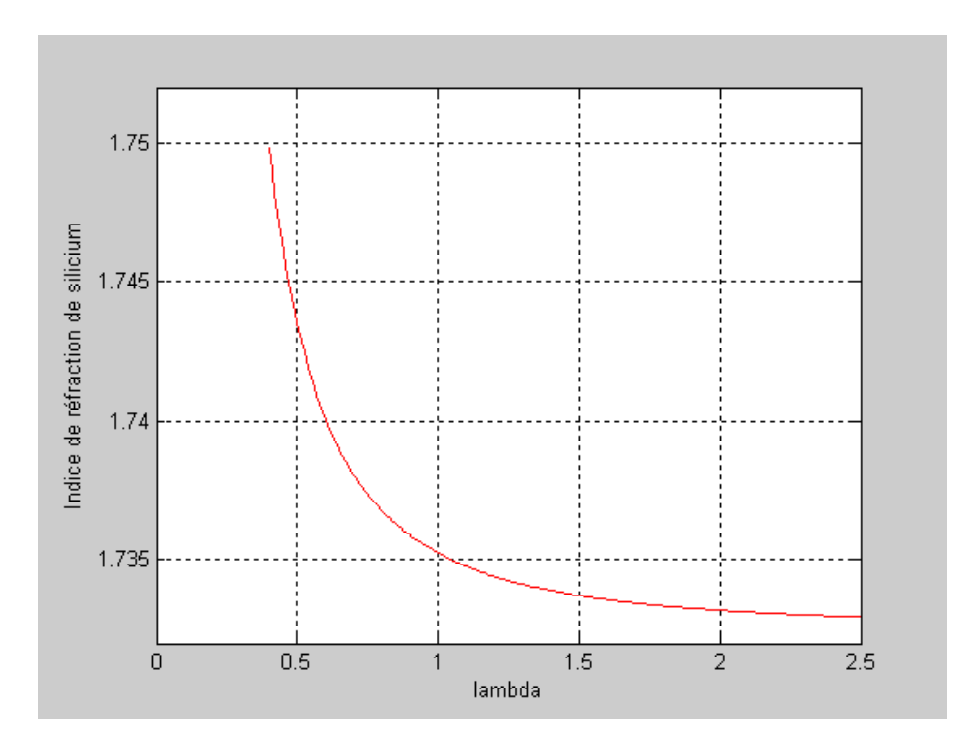

Figure 3.2: Indice de réfraction en fonction de la longueur d'onde

### Relation de dispersion

La vitesse de phase d'une onde est donnée par:

$$
v_{\varphi} = \frac{\omega}{\beta} = \frac{c}{n \left(\omega\right)}\tag{3.3}
$$

En utilisant l'équation (3.1), on obtient la relation de dispersion pour le cas du verre de la silice, qui est la suivante:

$$
\beta(\omega) = \frac{\omega}{c} \left( 1 + \sum_{j=1}^{m} \frac{B_j \omega_j^2}{\omega_j^2 - \omega^2} \right)^{1/2}
$$
\n(3.4)

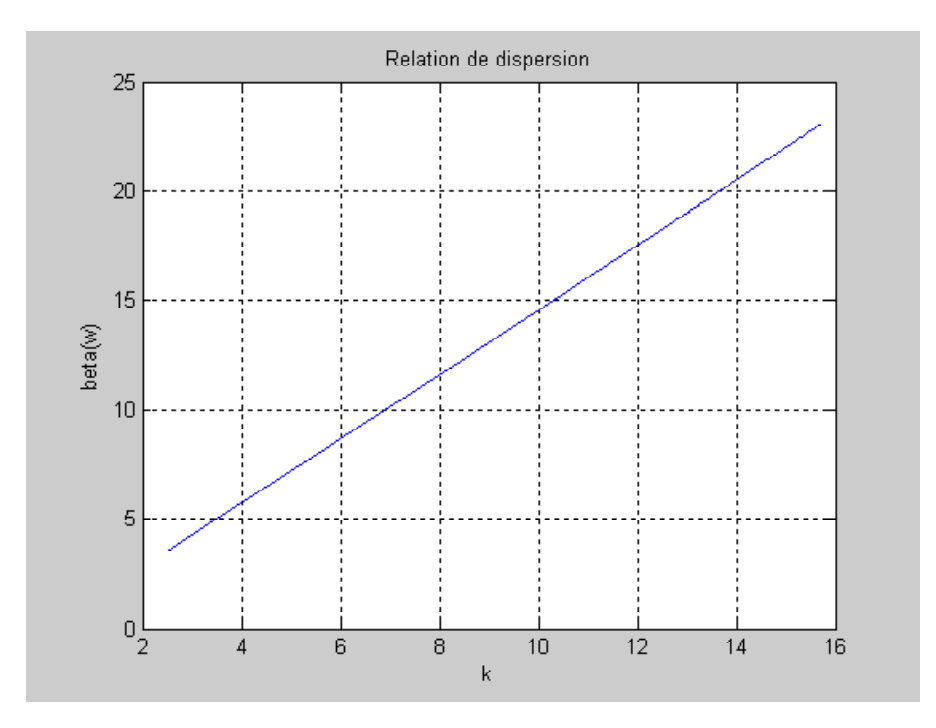

Figure 3.6: Relation de dispersion  $\beta(\omega)$  pour le verre de silice

La dispersion intermodale La cause principale de l'élargissement des impulsions dans les coupleurs optiques est la dispersion intermodale. Cet élargissement est provoqué par

les différences des temps de parcours des rayons (ou des modes). La dispersion intermodale  $D_i$  est l'élargissement temporel maximum t d'une impulsion

par unité de longueur de coupleur. L'énérgieénergieénergieénergie lumineuse injectée à l'entrée d'un coupleur optique directionnel est répartie entre différents modes.

$$
D_i = \frac{t_{\text{max}} - t_{\text{min}}}{L} = \frac{\tau}{L} \left( ps/km \right) \tag{3.5}
$$

avec  $t_{\text{max}}$  et  $t_{\text{min}}$  respectivement le temps de parcours du mode le plus lent et celui du mode le plus rapide.

Dans le coupleur optique, le rayon le plus rapide est celui dont le trajet est parallèle

à l'axe de coupleur.. Ce rayon est associé à l'angle

θ égal à 0 et au mode appelé «modefondamental»  $LP_{01}$ .

De même, le rayon le plus lent fait un angle  $\theta_{\rm max}$  par rapport à l'axe de coupleur avec  $\theta_{\rm max}$ défini par :

$$
\theta_{\text{max}} = \arcsin\left(\frac{\sqrt{n_1^2 - n_2^2}}{n_1}\right) \tag{3.6}
$$

et

$$
\tau = t_{\text{max}} - t_{\text{min}} = n_1 \times t_{\text{min}} \times \triangle \tag{3.7}
$$

avec

$$
\triangle = \frac{n_1^2 - n_2^2}{2n_1^2} \tag{3.8}
$$

 $\bigtriangleup$  est la différence relative d'indice.

Finalement on exprime la dispersion intermodale par:

$$
D_i = \frac{n_1 \times \triangle}{c} \tag{3.9}
$$

# QUATRIEME CHAPITRE

Simulation numérique de la propagation des impulsions non linéaires dans un coupleur optique directionnel

# Chapitre 4

# Simulation numérique de la propagation des impulsions non linéaires dans un coupleur optique directionnel

### 4.1 introduction

Le concept de l'impulsion non linéaire constitue un exemple symptomatique de phénomène physique intrinsèquement non linéaire et son histoire est intimement liée au développement des théories des équations d'ondes non linéaires.

À ce titre, on sait maintenant que les impulsions non linéaires se manifestent naturellement dans la plupart des systèmes non linéaires.

Ce chapitre est consacré à la modélisation de l'évolution des impulsions non linéaires au cours de sa propagation dans un coupleur optique.

# 4.2 Modélisation de la propagation des impulsions non linéaires dans un coupleur optique directionnel

La propagation dans un coupleur directionnel est modélisée par le système d'équation couplées non linéaire de Schrödinger NLSE:

C'est un modèle qui décrit la propagation de l'impulsion à l'intérieur d'un coupleur à champ évanescent par un système d'équations couplées non linéaires de schrodinger (CNLSE)[13].

$$
i\frac{\partial A_1}{\partial z} + \beta_{01}A_1 + i\beta_{11}\frac{\partial A_1}{\partial t} - \frac{\beta_{21}}{2}\frac{\partial^2 A_1}{\partial t^2} + \left(C_{11}|A_1|^2 + C_{12}|A_2|^2\right)A_1 +
$$
  
\n
$$
k_{01}A_2 + ik_{11}\frac{\partial A_2}{\partial t} - \frac{k_{21}}{2}\frac{\partial^2 A_2}{\partial t^2} = 0
$$
  
\n
$$
i\frac{\partial A_2}{\partial z} + \beta_{02}A_2 + i\beta_{12}\frac{\partial A_2}{\partial t} - \frac{\beta_{22}}{2}\frac{\partial^2 A_2}{\partial t^2} + \left(C_{21}|A_1|^2 + C_{22}|A_2|^2\right)A_2 +
$$
  
\n
$$
k_{02}A_1 + ik_{12}\frac{\partial A_1}{\partial t} - \frac{k_{21}}{2}\frac{\partial^2 A_1}{\partial t^2} = 0
$$
\n(4.1)

 $\beta_{0n}, \beta_{1n}, \beta_{2n}$  et  $k_{0n}, k_{1n}, k_{2n}$ Sont les coefficients du développement de Taylor.

$$
\beta_n(\omega) = \beta_{0n} + (\omega - \omega_0) \beta_{1n} + \frac{1}{2} (\omega - \omega_0)^2 \beta_{2n} + \cdots,
$$

 $n=1,2$  et  $\beta_{jn}=\left(\frac{d^j\beta_n}{d\omega^j}\right)$  $\overline{ }$  $\omega = \omega_0$ 

$$
k_n(\omega) = k_{0n} + (\omega - \omega_0) k_{1n} + \frac{1}{2} (\omega - \omega_0)^2 k_{2n} + \cdots,
$$

 $n=1,2$  et  $k_{jn}=\left(\frac{d^{j}k_{n}}{d\omega^{j}}\right)$  $\overline{ }$  $\omega = \omega_0$ 

 $\omega_0$  est la fréquence de la porteuse.

 $\beta_{0n}$  est le nombre d'onde calculé à  $\omega = \omega_0$ .

 $\beta_{1n}$  est l'inverse de la vitesse du groupe.

 $\beta_{2n}$  est la vitesse de groupe de la dispersion.

 $k_{0n}$  est le coefficient de couplage linéaire

 $k_{1n}$  est le coefficient de la dispersion intermodale.

 $k_{2n}$  coefficient d'ordre élevée.

 $C_{11}, C_{12}, C_{21}, C_{22}$  sont les coefficients de Kerr cela habituellement (pour les fibres monomodes  $SiO<sub>2</sub>$ )

$$
C_{11} = C_{22} = \frac{n_2 \omega_0}{c A_{eff}} = C_{SPM}
$$

 $((SPM)$  auto modulation de phase)

 $A_{eff}$  (la surface effective du mode)c'est un terme de phase supplémentaire en fonction de l'indice de réfraction non-linéaire et de la puissance injectée dans le guide Ce terme se traduira par une auto modulation de phase et un étalement de l'impulsion optique.

$$
C_{12}=C_{21}=C_{XPM}
$$

 $((XPM)$  la modulation croisée du phase)

Usuellement les termes incluant  $C_{12}$ ,  $C_{21}$ sont négligées puisque ces coefficients sont associés à un chevauchement intégral amener à XPM extrêmement faible.

Donc on obtiens les transformations suivantes par un changement des variables:

$$
A_n = U_n \exp\left(i\frac{\beta_{01} + \beta_{02}}{2}z\right), n = 1, 2
$$

$$
T = t - \frac{\beta_{11} + \beta_{12}}{2}z
$$

Alors le système 4.1devient:

$$
i\frac{\partial U_1}{\partial z} + \frac{\delta \beta_0}{2} U_1 + i\frac{\delta \beta_1}{2} \frac{\partial U_1}{\partial T} - \frac{\beta_{21}}{2} \frac{\partial^2 U_1}{\partial T^2} + \left(C_{SPM} |U_1|^2 + C_{XPM} |U_2|^2\right) U_1 +
$$
  
\n
$$
k_{01} U_2 + i k_{11} \frac{\partial U_2}{\partial T} - \frac{k_{21}}{2} \frac{\partial^2 U_2}{\partial T^2} = 0
$$
  
\n
$$
i\frac{\partial U_2}{\partial z} + \frac{\delta \beta_0}{2} U_2 + i\frac{\delta \beta_1}{2} \frac{\partial U_2}{\partial T} - \frac{\beta_{22}}{2} \frac{\partial^2 U_2}{\partial T^2} + \left(C_{XPM} |U_1|^2 + C_{SPM} |U_2|^2\right) U_2 +
$$
  
\n
$$
k_{02} U_1 + i k_{12} \frac{\partial U_1}{\partial T} - \frac{k_{22}}{2} \frac{\partial^2 U_1}{\partial T^2} = 0
$$
\n(4.2)

 $(\delta \beta_0 = \beta_{01} - \beta_{02})$ le retard de la vitesse de phase entre les deux impulsions.  $(\delta \beta_1 = \beta_{11} - \beta_{12})$  Le retard de la vitesse de groupe entre les deux impulsions.

Quand les deux impulsions coïncident dans la longueur d'onde ces deux termes disparaissent des équations , qui ramène à deux fibres ont les même caractéristiques matérielles et géométriques.

En appliquant les transformations suivantes dans le système 4.2 .

$$
\tau = \frac{T}{T_0}, \ \zeta = \frac{z}{Z_0}, \ u_i = \frac{U_i}{U_0}, \ NL_{SPM} = U_0^2 Z_0 C_{SPM}, \ NL_{XPM} = U_0^2 Z_0 C_{XPM}.
$$

 $T_0$  le temps initial

 $Z_0$  la distance de la propagation

 $U_0$  l'amplitude de l'impulsion

$$
i\frac{\partial u_1}{\partial \zeta} + \Delta \beta_0 u_1 + i\Delta \beta_1 \frac{\partial u_1}{\partial \tau} + \frac{D_1}{2} \frac{\partial^2 u_1}{\partial \tau^2} + \left( NL_{SPM} |u_1|^2 + NL_{XPM} |u_2|^2 \right) u_1 + K_{01} u_2 + iK_{11} \frac{\partial u_2}{\partial \tau} + \frac{K_{21}}{2} \frac{\partial^2 u_2}{\partial \tau^2} = 0
$$
  
\n
$$
i\frac{\partial u_2}{\partial \zeta} - \Delta \beta_0 u_2 - i\Delta \beta_1 \frac{\partial u_2}{\partial \tau} + \frac{D_2}{2} \frac{\partial^2 u_2}{\partial \tau^2} + \left( NL_{XPM} |u_1|^2 + NL_{SPM} |u_2|^2 \right) u_2 + K_{02} u_1 + iK_{12} \frac{\partial u_1}{\partial \tau} - \frac{K_{22}}{2} \frac{\partial^2 u_1}{\partial \tau^2} = 0
$$
\n(4.3)

Cet coupleur est un dispositif symétrique et les coeurs des deux fibres sont identiques dans le quel les impulsions ont la même longueur d'onde .

Par conséquent, les deux impulsions n'influx pas par les retards de la vitesse de phase et la vitesse de groupe, en raison de la séparation des deux coeurs , le (XPM) est extrêmement faible donc le coefficient  $NL_{XPM}$  tend vers zéro.

et les coefficients  $K_{21}$  et  $K_{22}$  sont très petits devant les autres coefficients.

D'après ces approximations le système 4.3 devient:

$$
i\frac{\partial u_1}{\partial \zeta} + \frac{D}{2} \frac{\partial^2 u_1}{\partial \tau^2} + NL_{SPM} |u_1|^2 u_1 + K_0 u_2 + iK_1 \frac{\partial u_2}{\partial \tau} = 0
$$
  
\n
$$
i\frac{\partial u_2}{\partial \zeta} + \frac{D}{2} \frac{\partial^2 u_2}{\partial \tau^2} + NL_{SPM} |u_2|^2 u_2 + K_0 u_1 + iK_1 \frac{\partial u_1}{\partial \tau} = 0
$$
\n(4.4)

avec

$$
K_0 = k_0 Z, K_1 = k_1 \frac{Z_0}{T_0}, NL_{SPM} = U_0^2 Z_0 C_{SPM}, D = -\frac{\beta_2 Z_0}{T_0^2}
$$

En choisit :

$$
Z_0 = \frac{T_0^2}{|\beta_2|}, U_0^2 = \frac{|\beta_2|}{T_0^2 C_{SPM}}
$$

dans le cas de la dispersion anormale  $\beta_2<0$  on obtient les résultats suivants

$$
D = 1, \ NL_{SPM} = 1, \ K_0 = \frac{k_0 T_0^2}{|\beta_2|}, \ K_1 = \frac{k_1 T_0}{|\beta_2|}
$$

Donc le système 4.4devient comme suit:

$$
i\left(\frac{\partial u_1}{\partial \zeta} + K_1 \frac{\partial u_2}{\partial \tau}\right) + \frac{1}{2} \frac{\partial^2 u_1}{\partial \tau^2} + |u_1|^2 u_1 + K_0 u_2 = 0
$$
  
\n
$$
i\left(\frac{\partial u_2}{\partial \zeta} + K_1 \frac{\partial u_1}{\partial \tau}\right) + \frac{1}{2} \frac{\partial^2 u_2}{\partial \tau^2} + |u_2|^2 u_2 + K_0 u_1 = 0
$$
\n(4.5)

Une approche numériques est donc souvent nécessaire afin de simuler la propagation des impulsions dans les coupleurs.

Un grand nombre de méthodes numériques peuvent être employées à cette fin. L'une des méthode qui a été employée intensivement pour les milieux dispersifs et non linéaires est la méthode de Split- Step Fourier SSFM du fait de sa vitesse et de sa précision.

### 4.2.1 Méthode de Split- Step Fourier

Pour comprendre la philosophie derrière la méthode de Split-Step Fourier, il est utile décrire l'équation sous la forme[15]:

$$
\frac{\partial A}{\partial z} = \left(\widehat{D} + \widehat{N}\right) A \tag{4.6}
$$

Où  $D$  est un opérateur différentiel qui explique la dispersion et l'absorption dans un milieu non linéaire .

Et  $N$  est un opérateur non linéaire qui régit l'effet de non linéarité sur la propagation d'impulsion dans la fibre.

Ces opérateurs sont donnés par:

$$
\widehat{D} = -j\frac{\beta_2}{2}\frac{\partial^2}{\partial t^2} + \frac{\beta_3}{6}\frac{\partial^2}{\partial t^2} - \frac{\alpha}{2}
$$
\n(4.7)

$$
\widehat{N} = j\gamma |A|^2 \tag{4.8}
$$

Généralement la dispersion et la non linéarité se produisent en même temps le long de la fibre. La méthode de SSF obtient une solution approximative en supposant qu'en propageant le champ optique sur une petite distance h, les effets dispersif et non linéaires agissent indépendamment l'un de l'autre.

Plus spécifiquement, la propagation de  $z \land z + h$  est effectuée dans deux étapes:

1. Dans la première étape, la non linéarité agit seule et  $D = 0$ dans l'équation 4.6 2. Dans la deuxième étape, la dispersion agit seule et  $N = 0$  dans l'équation 4.6 Ce qui est traduit mathématiquement par:

$$
A(z+h,t) = \exp\left(h\widehat{D}\right)\exp\left(h\widehat{N}\right)A(z,t) \tag{4.9}
$$

L'opérateur  $\exp(h\widehat{D})$  peut être évalué dans le domaine de Fourier en utilisant:

$$
\exp\left(h\widehat{D}\right)B\left(z,t\right) = F_t^{-1}\exp\left[h\widehat{D}\left(i\omega\right)\right]F_tB\left(z,t\right) \tag{4.10}
$$

Où  $F_t$  est l'opérateur de la transformée de Fourier,  $D(i\omega)$  est obtenu à partir de l'équation 4.7 en remplaçant l'opérateur différentiel

 $\partial/\partial t$  par  $i\omega$ , où  $\omega$  représente la fréquence dans le domaine de Fourier.

L'utilisation de l'algorithme de FFt fait l'évaluation numérique d'équation4.10 relativement rapide. C'est pour cette raison que la méthode de Split -Step Fourier peut être plus rapide jusqu'à deux ordres de grandeurs comparée à la méthode des différences finies.

La formule de Baker- Hausdorff [19] montre que à cet ordre, la méthode de Split- Step Fourier ne prend pas en compte la non commutativité des deux opérateurs:

$$
\exp\left(h\widehat{N}\right)\exp\left(h\widehat{D}\right) = \exp\left(h\widehat{N} + h\widehat{D} + \frac{1}{2}\left[h\widehat{N}, h\widehat{D}\right] + \frac{1}{12}\left[h\widehat{N} - h\widehat{D}, \left[h\widehat{N}, h\widehat{D}\right]\right] + \cdots\right)
$$
\n(4.11)

La méthode Split Step Fourier consiste à découper l'espace en n pas puis à créer une boucle qui :

- 1. Avance d'un pas spatial.
- 2. Applique l'opérateur $\mathcal N$  dans l'espace du temps.
- 3. Effectue une transformée de Fourier vers l'espace des fréquences.
- 4. Applique l'opérateur  $D$  dans l'espace fréquentiel.
- 5. Effectue une transformée de Fourier inverse vers l'espace temporel.

La figure 4.1 illustre le principe de cette méthode numérique.

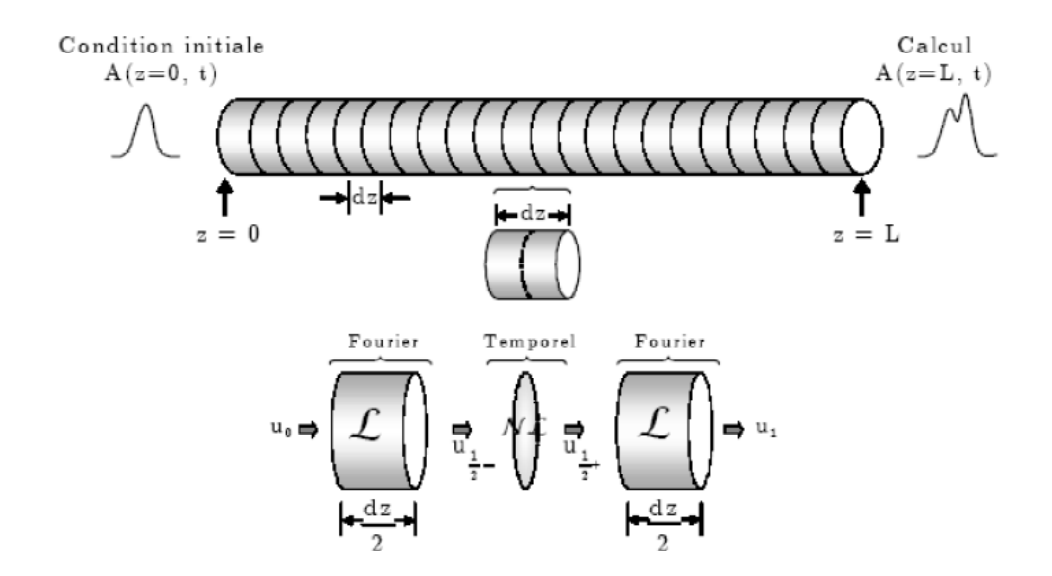

Figure4.1:Réprésentation de la méthode Split-Step Fourier pour la résolution numérique de la NLSE dans une fibre de longueur L.

La méthode de SSF a été appliquée à une grande variété de problèmes optiques comprenant la propagation de vague en atmosphère, les fibres, lasers à semi-conducteur [15], résonateurs instables, et les coupleurs de guide d'ondes..

Pour le cas spécifique de la propagation d'impulsion dans les fibres optiques, la méthode de Split- Step Fourier a été appliquée la première fois en 1973. Son utilisation est devenue répandue depuis lors en raison de son éxécution rapide comparée à la méthode des différences finies.

Bien que la méthode soit relativement franche pour mettre en application, elle exige que les tailles de pas z et h soient choisies soigneusement pour

maintenir l'exactitude éxigée. La méthode SSF est employée dans de nombreux travaux de recherche.

### 4.3 Résultats de la simulation

La méthode numérique présentée dans le paragraphe précédent a été utilisée pour simuler l'évolution des impulsions non linéaires à l'intérieur d'un Coupleur directionnel(dans les deux fibres optiques monomodes qui forment le coupleur optique)à l'aide du logiciel Matlab.

Soit un coupleur directionnel(les deux fibres optiques monomodes en silice pure) de longueur  $L = 11835 \mu m$ , et de largeur égale  $140 \mu m$ .

, où la valeur de paramètre de vitesse de groupe  $\beta_2$  =  $-10.2 ps2/km$  à la longueur d'onde $\lambda = 1.55 \mu m$ .

La valeur du coefficient linéaire utilisée est  $k_0 = 1$ .

La valeur du coefficient de la dispersion intermodale utilisée est  $k_1 = (-0.15, -0.8, -2)$ 

L'impulsion d'entrée est donnée sous la forme  $U(0,t) = Nsech(t)$ , avec  $N = 2$  sont les impulsions non linéaires solitaires fondamentales.

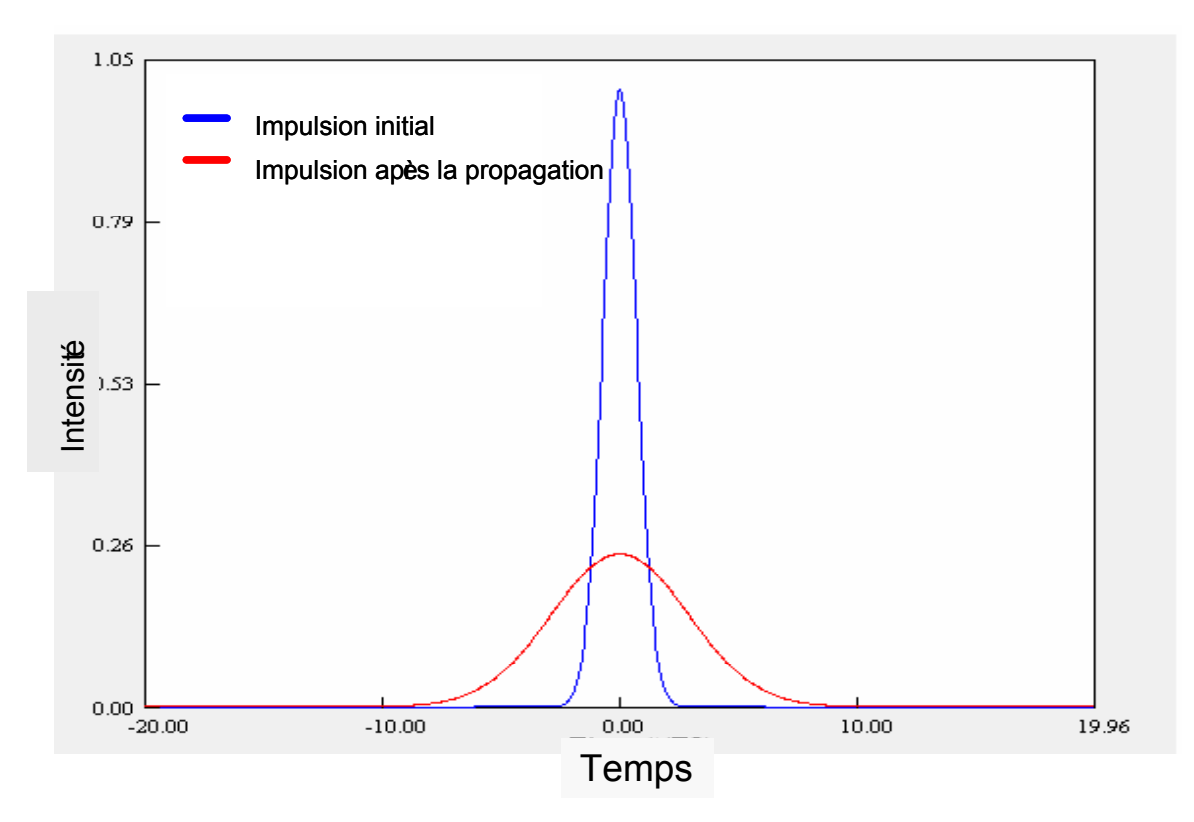

Figure4.4:Profil d'impulsion initial et celle d'impulsion après la propagation dans un coupleur directionnel.

La figure 4.2 représente le profil d'impulsion initial et celle d'impulsion après la propagation dans un coupleur optique directionnel.

Cette figure montre que l'impulsion est changé, la question qui se pose pour quoi cette changement.

maintenant on va tracer l'évolution des impulsion dans le coupleur pour les trois valeurs caractéristiques de  $k, k_1 = -0.15, -0.8, -2$ 

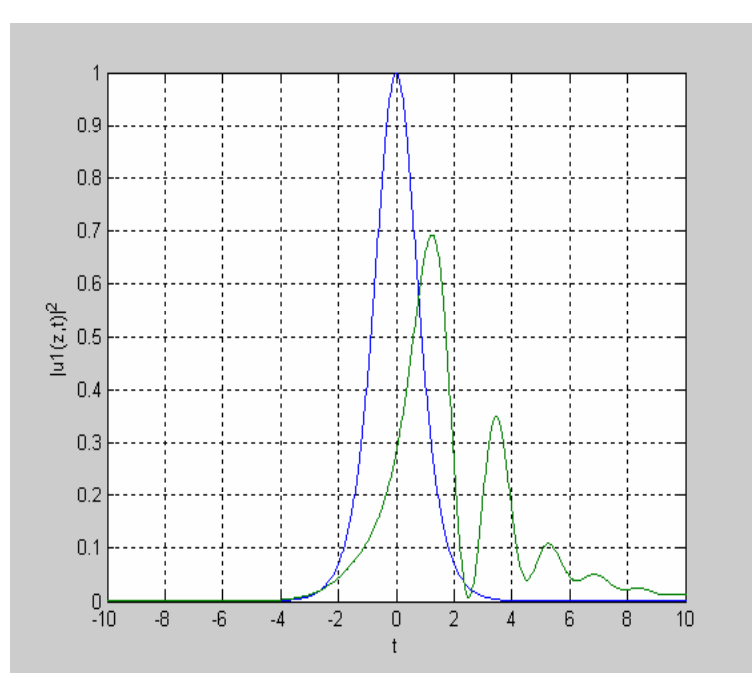

Figure4.2: l'evolution de l'enveloppeu<sub>1</sub> (z, t) dans un coupleur directionnel pour  $k_1 = -0.15$ 

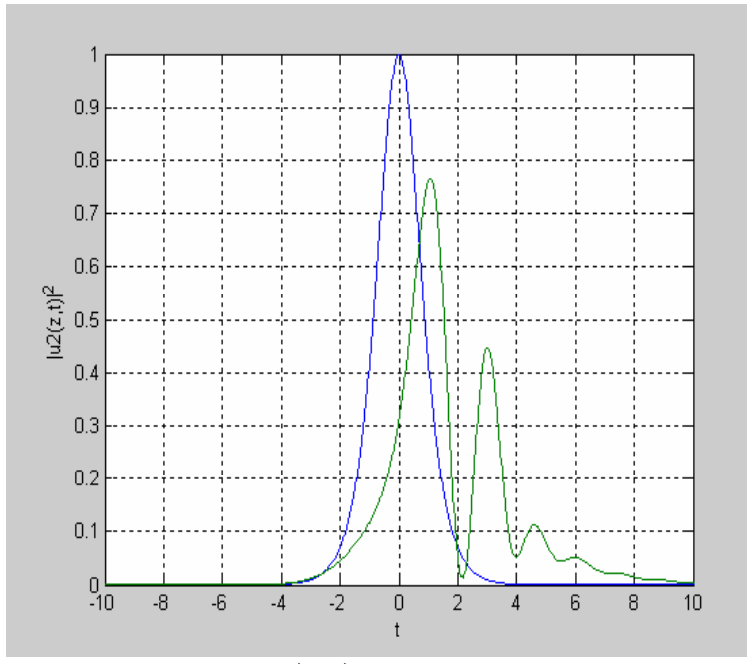

Figure4.3: l'evolution de l'enveloppeu<sub>2</sub> (z, t) dans un coupleur directionnel pour k1 = −0.15

Les deux figures 4.3 et 4.4 montre que l'amplitude du l'impulsion solitaire a changer on remarque qu'il a un changement dans le spectre temporel avec un distorsion et l'amplitude elle a diminuée au cours du temps, et on remarque aussi qu'il a un changement de pic (4 pic) et après un élargissemet du spectre.

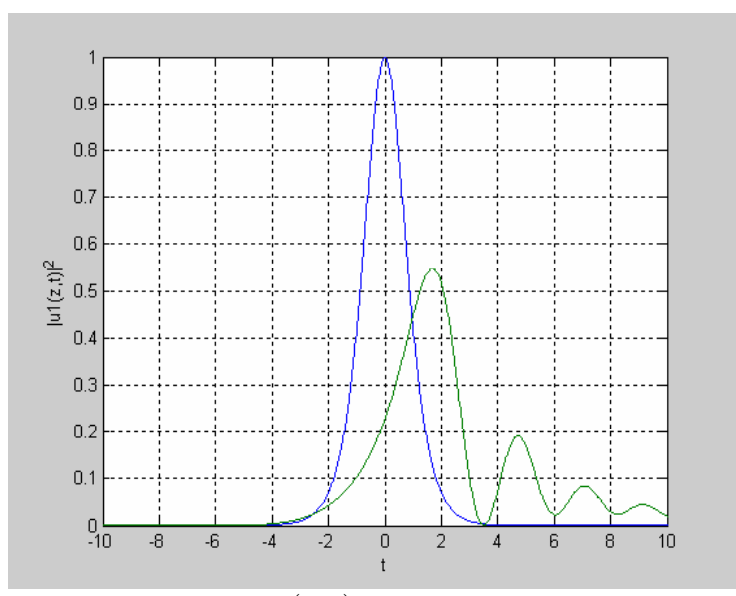

Figure4.4: l'evolution de l'enveloppe  $u_1(z,t)$  dans un coupleur directionnel pour  $k1 = -0.8$ 

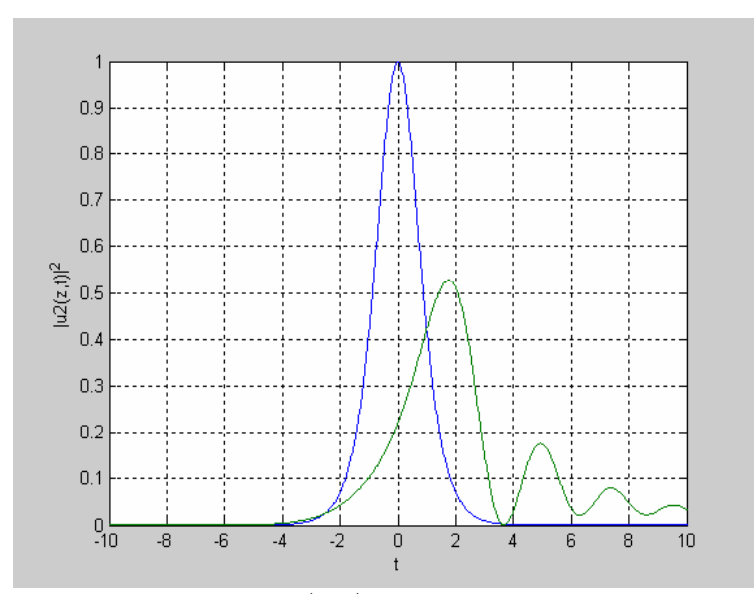

Figure4.5: l'evolution de l'enveloppe  $u_2(z,t)$  dans un coupleur directionnel pour  $k1 = -0.8$ 

Les deux figures 4.5 et 4.6 montre que l'amplitude du l'impulsion solitaire a changer on remarque qu'il a un changement dans le spectre temporel avec un distorsion et l'amplitude elle a diminuée au cours du temps, et on remarque aussi qu'il a un changement de pic (3 pic) et après un élargissemet du spectre.

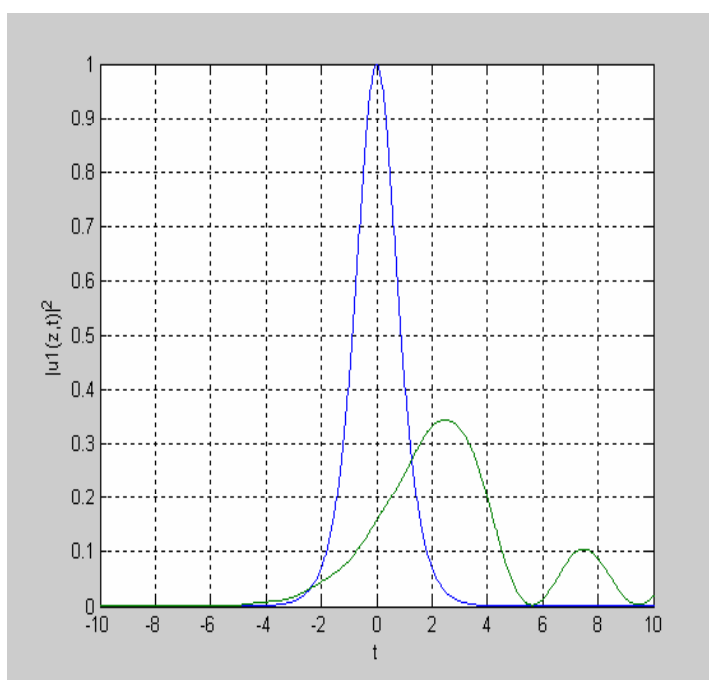

Figure4.6: l'evolution de l'enveloppe  $u_1(z,t)$  dans un coupleur directionnel pour  $k1 = -2$ 

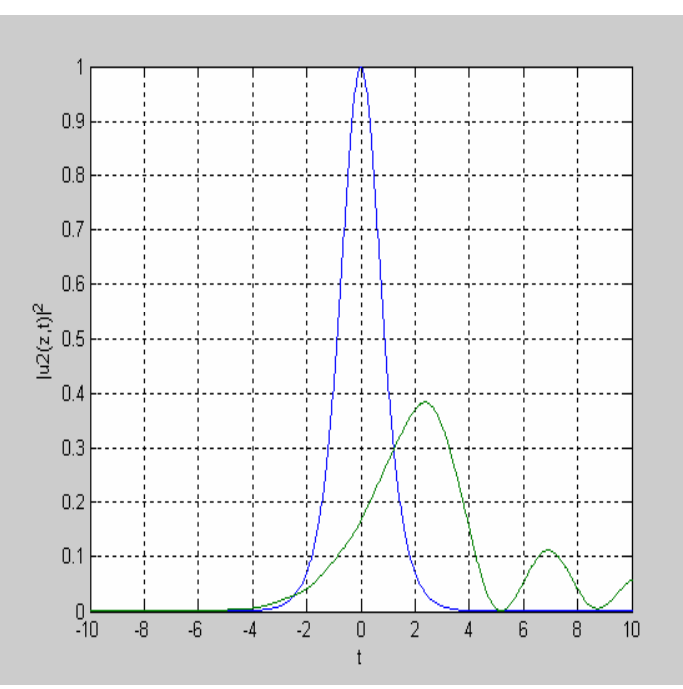

Figure4.7: l'evolution de l'enveloppe  $u_2(z,t)$  dans un coupleur directionnel pour  $k1 = -2$ 

Les deux figures 4.5 et 4.6 montre que l'amplitude du l'impulsion solitaire a changer on remarque qu'il a un changement dans le spectre temporel avec un distorsion et l'amplitude elle a diminuée au cours du temps, et on remarque aussi qu'il a un changement de pic (2 pic)et après un élargissemet du spectre.

Remarque générale:

Quand la dispersion est positive (dispersion anormale  $D = 1$ ), les deux effets la non linéarité et la dispersion ont plutôt tendance à s'opposer et il y a généralement apparition d'instabilité de modulation ("explosion" des impulsions en impulsions beaucoup plus fines et instables, et élargissement démesuré du spectreoptique) et bien sur cette élargissement est limité par la dispersion intermodale.

donc l'impulsion solitaire est la solution à la recherche d'un équilibre stable dans ce régime de propagation, et cela plus claire dans la vu tridimensionnel (figures 4.8,4.9,4.10)

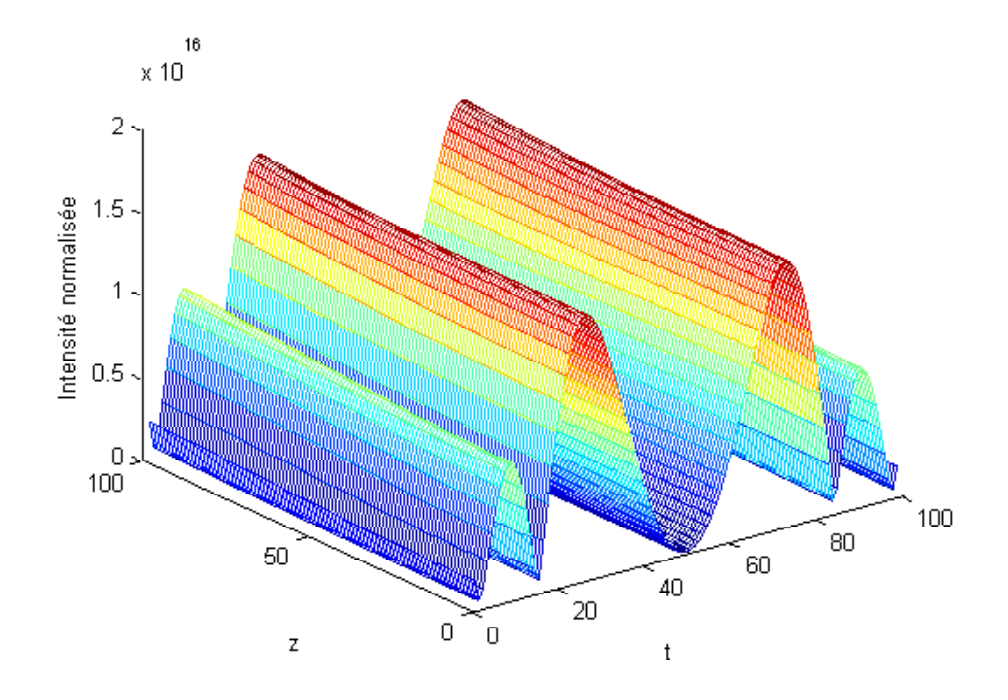

Figure4.8: les amplitudes normalisée des impulsions fondamental dans un coupleur optique directionnel  $(k_1 = -0.15)$ .

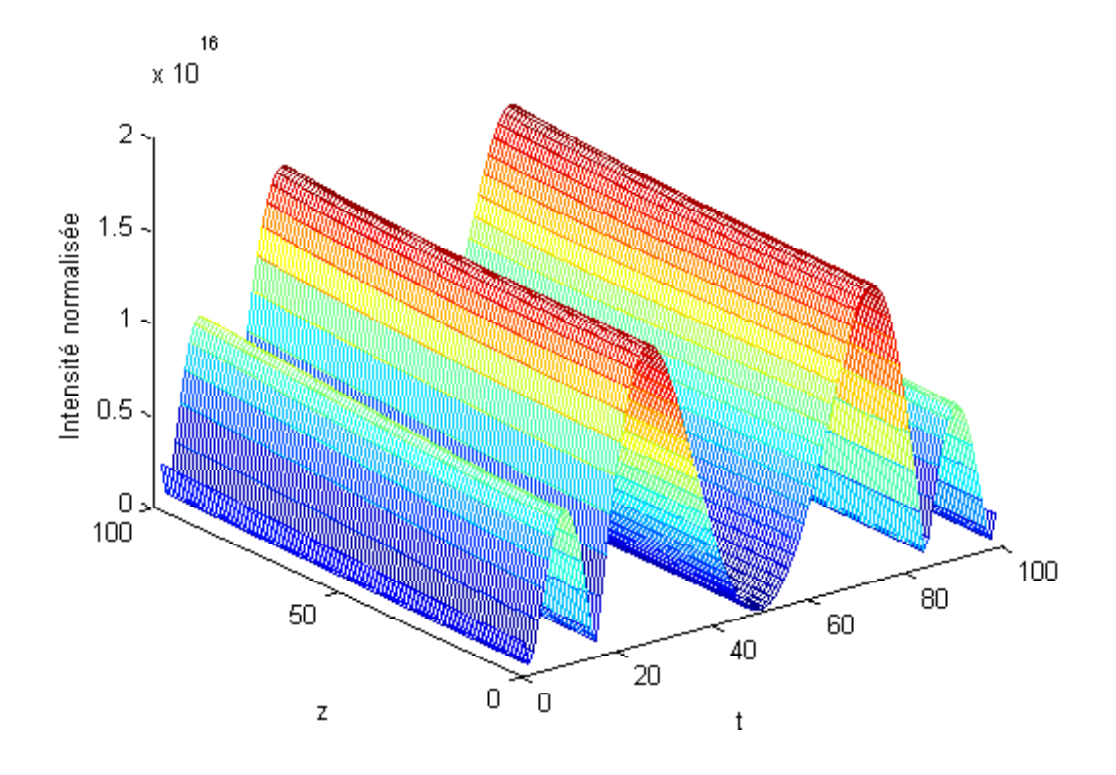

Figure4.9: les amplitudes normalisée des impulsions fondamental dans un coupleur optique directionnel  $(k_1 = -0.8)$ .

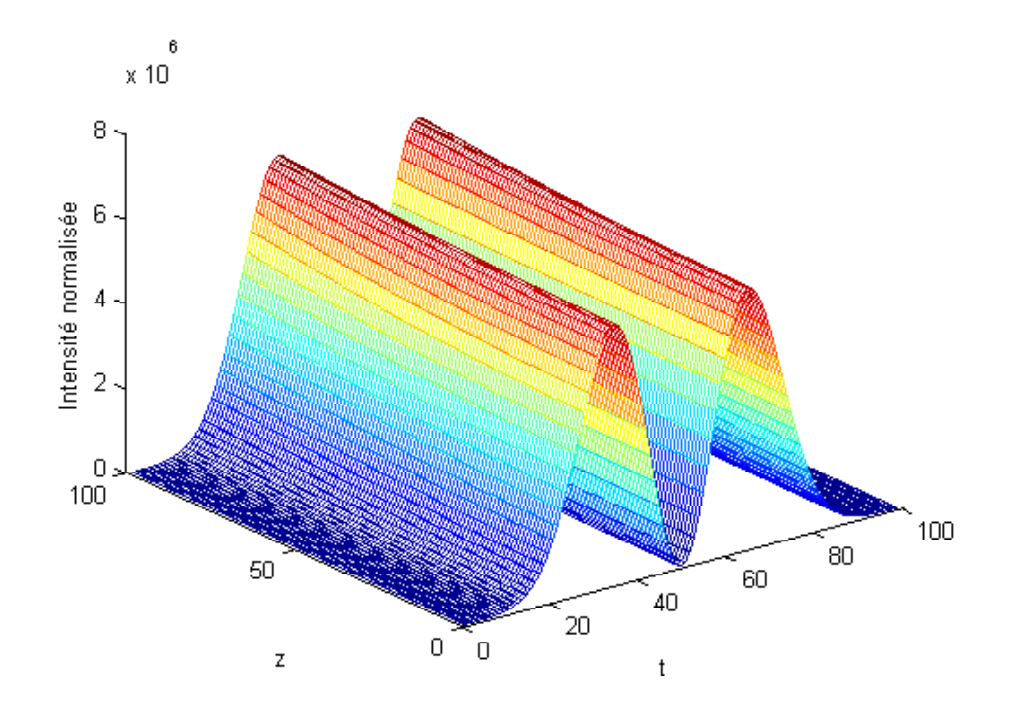

Figure4.10: les amplitudes normalisée des impulsions fondamentals dans un coupleur optique directionnel  $(k_1 = -2)$ 

parmi ces trois valeurs caractéristiques de la dispersion intermodale  $(k_1)$  on choisie  $(k<sub>1</sub> = −2)$  parce que elle donne la solution idéale pour le système d'équations couplées non linéaires de schrodinger (CNLSE).Pour  $N = 2$ .

La figure (4.10) montre que l'impulsion subit une compression durant sa propagation , puis s'élargit pour retrouver sa forme initiale .

## 4.4 Conclusion:

Cette analyse numérique de la propagation des impulsions Solitaires le long d'un coupleur optique nous a permis de bien comprendre le comportement des effets dispersif et non linéaire. L'effeteffeteffeteffet non linéaire prépondérant qui vient affecter la propagation est l'effet Kerr :( l'automodulation de phase), et aussi la dispersion chromatique et intermodale à la fois, finalement on conclu que la dispersion intermodale jouet un rôle très important sur la stabilité des impulsions solitaires dans les coupleurs optiques directionnels.

Conclusion Générale
## Conclusion Générale

Dans ce travail, nous avons étudie et modélisé la propagation d'une impulsion non linéaire dans un

milieu dispersif.

L'étude faite sur la dispersion chromatique et la dispersion intermodale dans un coupleur optique directionnel ( les deux fibres optiques qui forment le coupleur en silice) et la simulation numérique de la propagation des impulsions non linéaires dans

un coupleur optique directionnel , nous a permit de conclure que:

1-la dispersion intermodale jouet un rôle très important sur la stabilité des impulsions solitaires dans les coupleurs optiques directionnels.

2-Le choix du milieu dispersif et le régime de dispersion anormale jouet un rôle important sur la propagation des impulsions lumineuses dans un

coupleur optique directionnel.

2-L'impulsion non linéaire solitaire fondamental est un beau support de l'information pour le coupleur optique directionnel.

En fin, le travail entrepris dans le cadre de ce mémoire a ouvert une direction de recherche qui mérite à notre avis, d'être approfondie, en particulier:

1- Étude du problème de dispersion en tenant compte des ordres de dispersion élevées(ordre 3,4).

Et en tenant compte des autre effets linéaire (la réfraction, la réflexion,la diffusion,la diffraction,...).

2- Étude et modélisation de la propagation des impulsions non linéaires solitaires d'ordre supérieur dans un coupleur optique directionnel.

3- Résolution de l'équation de Schrödinger non linéaire en tenant compte des autre effets non linéaire (Effet Raman, Effet Kerr (autofocalisation,

autoraidissement)).

Annexe

## Annexe

Les valeurs des paramètres qui sont utilisées pour tracer les figures  $(2.4, 2.5, 2.7, 2.8, ...)$ 2.9)

Le coefficient non linéaire de kerr  $\gamma$ , La valeur standard de  $\gamma$  en silice autour de  $2W^{-1}km^{-1}$ .

Les valeurs typiques de l'indice de réfraction non linéaire pour la silice  $n_2$  sont de l'ordre de  $2.6 \times 10^{-20} m^2 W^{-1}$  à  $\lambda$  égale  $1.55 \mu m$ .

 $L_{\mathcal{A}}$  c'est la longeur d'automodulation de phase de l'ordre de  $3mm.$ 

La valeur de paramètre de la dispersion chromatique (vitesse de groupe) pour la silice  $\beta_2 = -10.2 ps2/km$ .

## Bibliographie

- [1] Stéphane CALVEZ: (2002), 'LASER A FIBRE POUR LES TELECOMMUNI-CATIONS MULTIPLEXEES EN LONGUEUR D'ONDE
- [2] G.P.Agrawal: (1989), ' 'Nonlinear Fiber Optics'. Academic Press, San Diego, Ca.'. Thèse de Magister, Tlemcen.
- [3] H.Apithy: Y.Bouslimani et H.Haman: (2004), 'Communications à fibres optiques: Limitations causées par la dispersion et les effets non linéaires'. IEEE Canadian Review-Summer.
- [4] Thibaut Sylvere: (1999), 'Amplification et conversion paramètriques, décalage suppression de fréquences, par processus Kerv et Raman dans les fibres optiques'. Thèse de doctorat Présentée à L'U.F.R. des Sciences et Techniques de l'université de Franche-Comte.
- [5] Philippe Di Bin: (1989), 'Filtrage opto-microonde par synthèse optique de réponse impulsionnelle'
- [6] JOSEPH DÉSIRÉ TOPOMONDZO: , 'Etude des effets de biréfringence induite dans les amplificateurs optiques à semi-conducteurs Applications dans les systèmes de communications optiques' (2004), Thèse de doctorat l'université de Franche-Comte.
- [7] D. Marcuse: (1982), 'Light Transmission Optics'. Ed. Van Nostrand Reinhold, New York, chap. 8 et 12.
- [8] I.Malitson: (1965),' Interspecimen comparison of the refractive index of fused silica'. J. Opt. Soc. Am.55,120.
- [9] Pr. Marc HAELTERMAN: 'Étude expérimentale de loptique non linéaire dans les cristaux liquides' (2006), Thèse de doctorat, Université de Bruxelles.
- [10] M. Sorin TASCU: (2002), 'Etude en champ proche optique de guides optiques' Thèse de doctorat, Thèse de doctorat, Université de CLAUDE BERNARD LYONI
- [11] Travaux pratiques doptique guidée et doptique intégrées: (2002),.'Caractérisation de composants d'optique intégrée monomode', l'université de Franche-Comte.
- [12] Olivier Saut: 'HYPER FREQUENCES' (2002), UNITE DIDACTIQUE
- [13] Sotiris Droulias,'Switching dynamics in nonlinear directional fiber couplers with intermodal dispersion' (2004), Thèse de doctorat l'université de Franche-Comte.
- [14] Thibaut SYLVESTRE: 'Amplification et conversion paramétrique, par procassus kerr et Raman dans les fibres optiques', (1999), Thèse de doctorat l'université de Franche-Comte.
- [15] Z BWang, HYYang et Z Q Li: The Numerical Analysis of Soliton Propagation with Slit-Step Fourier Transform Method. Journal of Physics, : Conference Series 48 (2006) 878882.